#### Algoritmos e Estruturas de Dados I

# **FILAS**

Prof. Tiago Eugenio de Melo [tmelo@uea.edu.br](mailto:tmelo@uea.edu.br)

[www.tiagodemelo.info](http://www.tiagodemelo.info/)

### Observações

- O conteúdo dessa aula é parcialmente proveniente do Capítulo 6 do livro "*Data Structures and Algorithms in Python*".
- As palavras com a fonte  $\text{course}$  indicam uma palavra-reservada da linguagem de programação.

• Coleção de objetos que são inseridos e removidos de acordo com o princípio **FIFO** (*first in, first out*).

- Coleção de objetos que são inseridos e removidos de acordo com o princípio **FIFO** (*first in, first out*).
- Os elementos podem ser inseridos a qualquer momento, mas existe uma ordem na remoção dos elementos, pois sairá da fila o elemento mais antigo.

- A noção de fila é usada no nosso cotidiano:
	- Lojas
	- Cinema
	- Restaurante
	- Computadores
		- Fila de impressão.
		- Servidor web.
	- Etc.

• TAD que representa uma fila mantém os elementos em uma sequência.

- TAD que representa uma fila mantém os elementos em uma sequência.
- As operações de acesso e a remoção de elementos são restritas ao **primeiro** elemento.

- TAD que representa uma fila mantém os elementos em uma sequência.
- As operações de acesso e a remoção de elementos são restritas ao **primeiro** elemento.
- A operação de inserção é restrita ao **final** da fila.

· Uma fila Q deverá ter os seguintes métodos:

- · Uma fila Q deverá ter os seguintes métodos:
	- Q.enqueue (e)
		- · Adiciona o element e no final da fila Q.

- Uma fila **Q** deverá ter os seguintes métodos:
	- **Q.enqueue (e)**
		- Adiciona o element **e** no final da fila **Q**.
	- **Q.dequeue ( )**
		- Remove e retorna o primeiro elemento da fila **Q**.
		- Ocorre um erro se a fila estiver vazia.

• Outros métodos adicionais:

- Outros métodos adicionais:
	- **Q.first ( )**
		- Retorna o primeiro elemento da fila **Q**, mas sem removêlo.
		- Ocorrerá um erro se a fila **Q** estiver vazia.

- Outros métodos adicionais:
	- **Q.first ( )**
		- Retorna o primeiro elemento da fila **Q**, mas sem removêlo.
		- Ocorrerá um erro se a fila **Q** estiver vazia.
	- **Q.is\_empty ( )**
		- Retorna True se a fila **Q** estiver vazia.

- Outros métodos adicionais:
	- **Q.first ( )**
		- Retorna o primeiro elemento da fila **Q**, mas sem removê-lo.
		- Ocorrerá um erro se a fila **Q** estiver vazia.
	- **Q.is\_empty ( )**
		- Retorna True se a fila **Q** estiver vazia.
	- **len (Q)**
		- Retorna o número de elementos da fila **Q**.
		- Em Python, nós podemos implementar isto como um tipo especial com o método \_\_len\_\_.

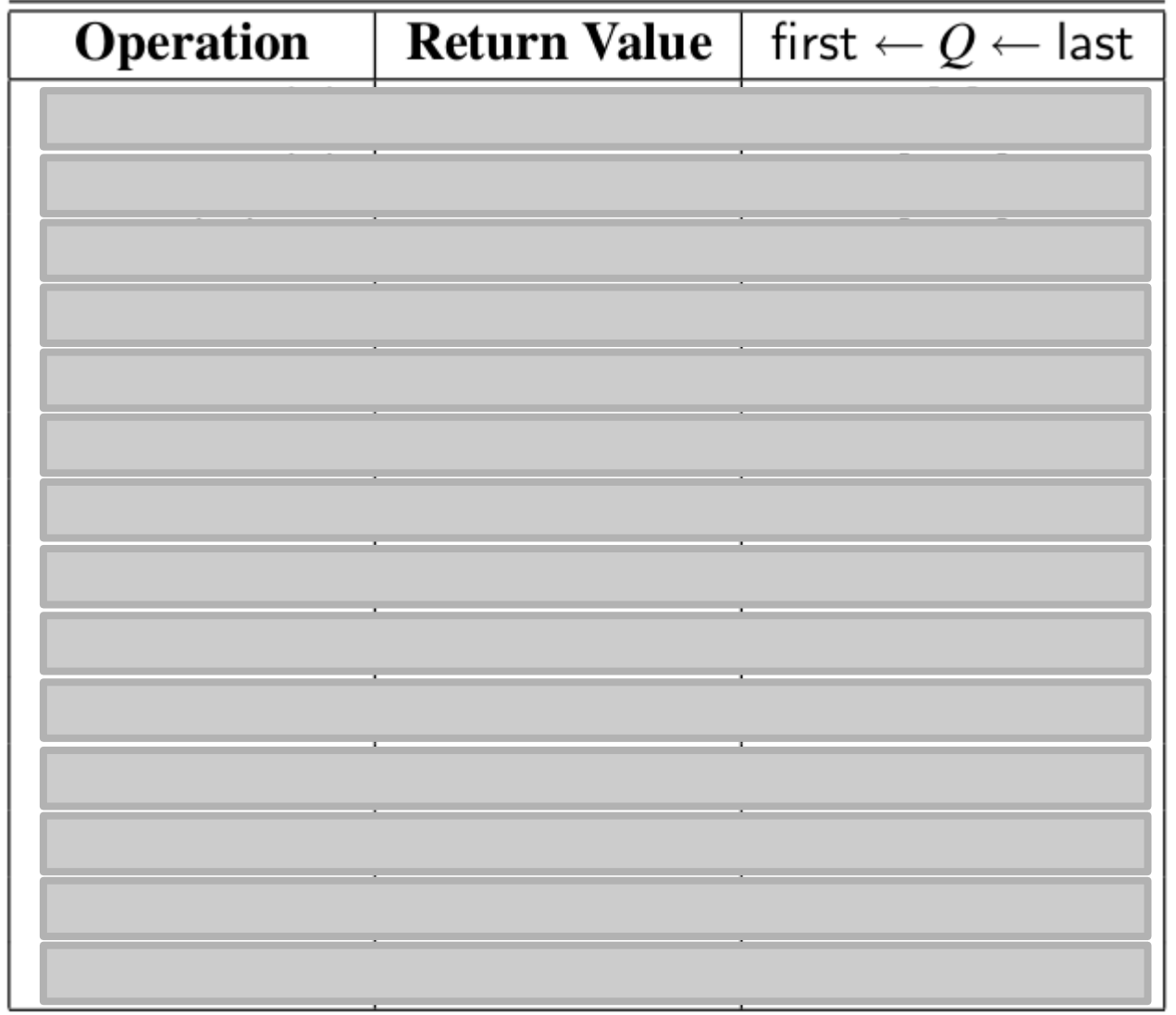

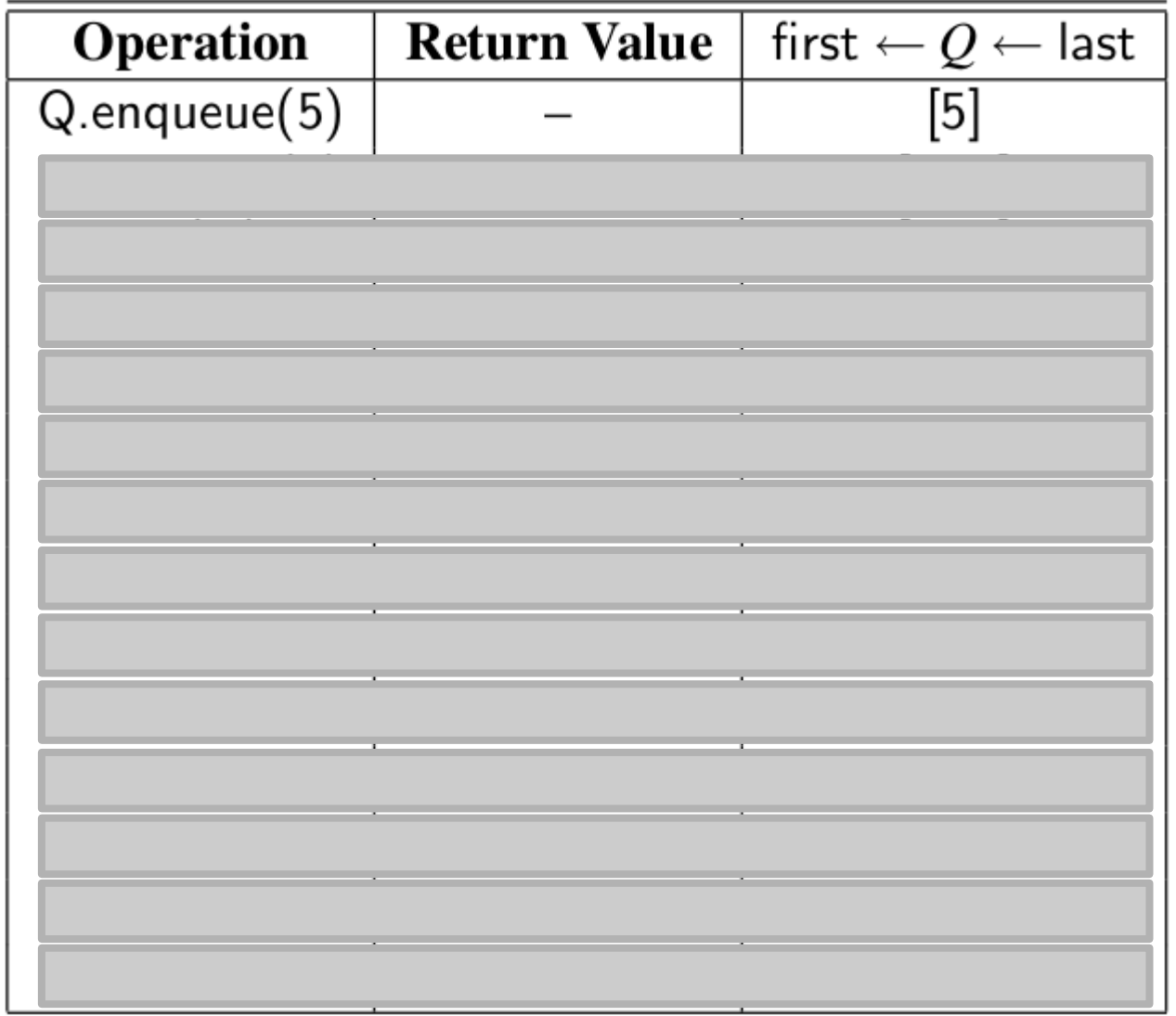

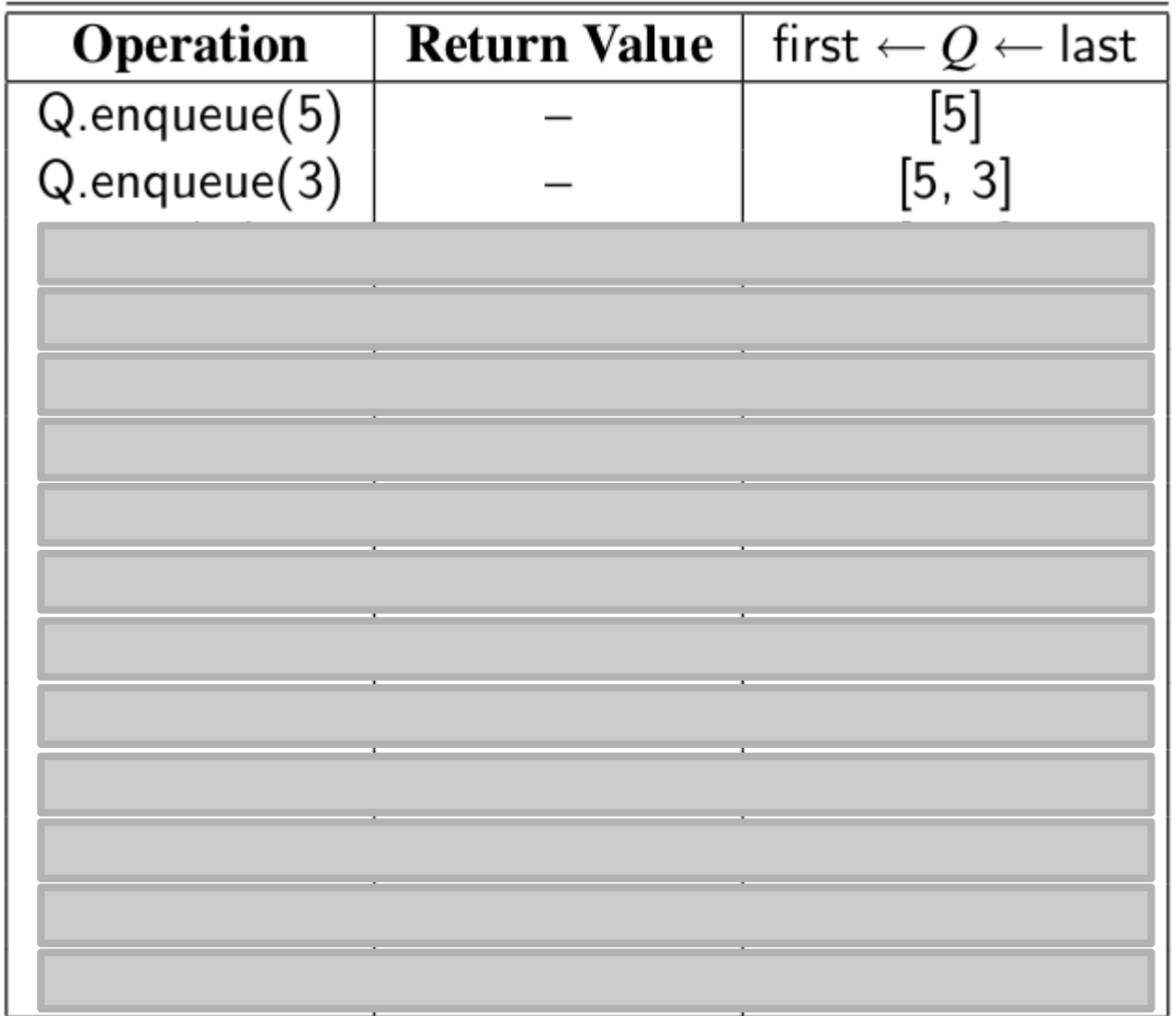

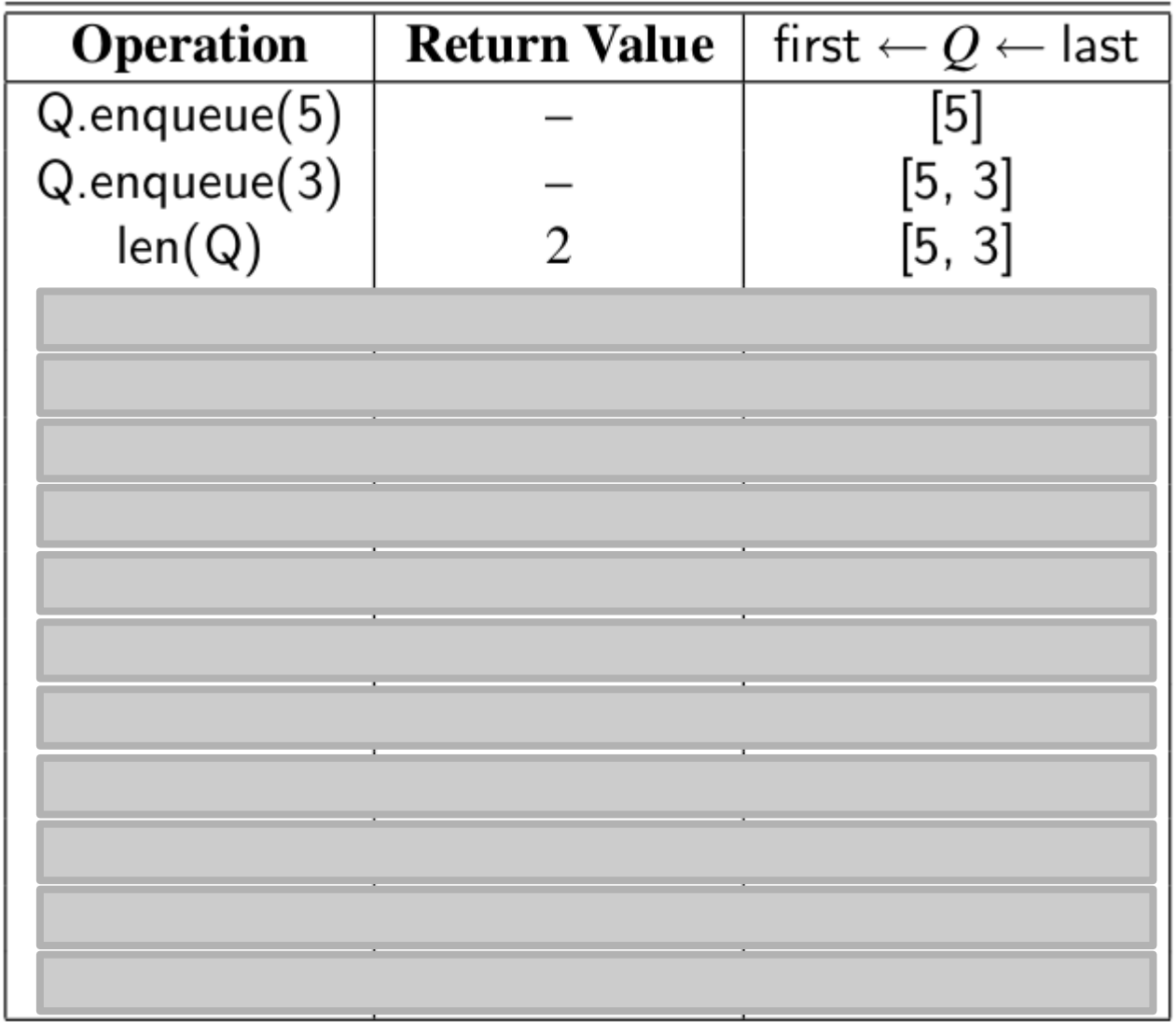

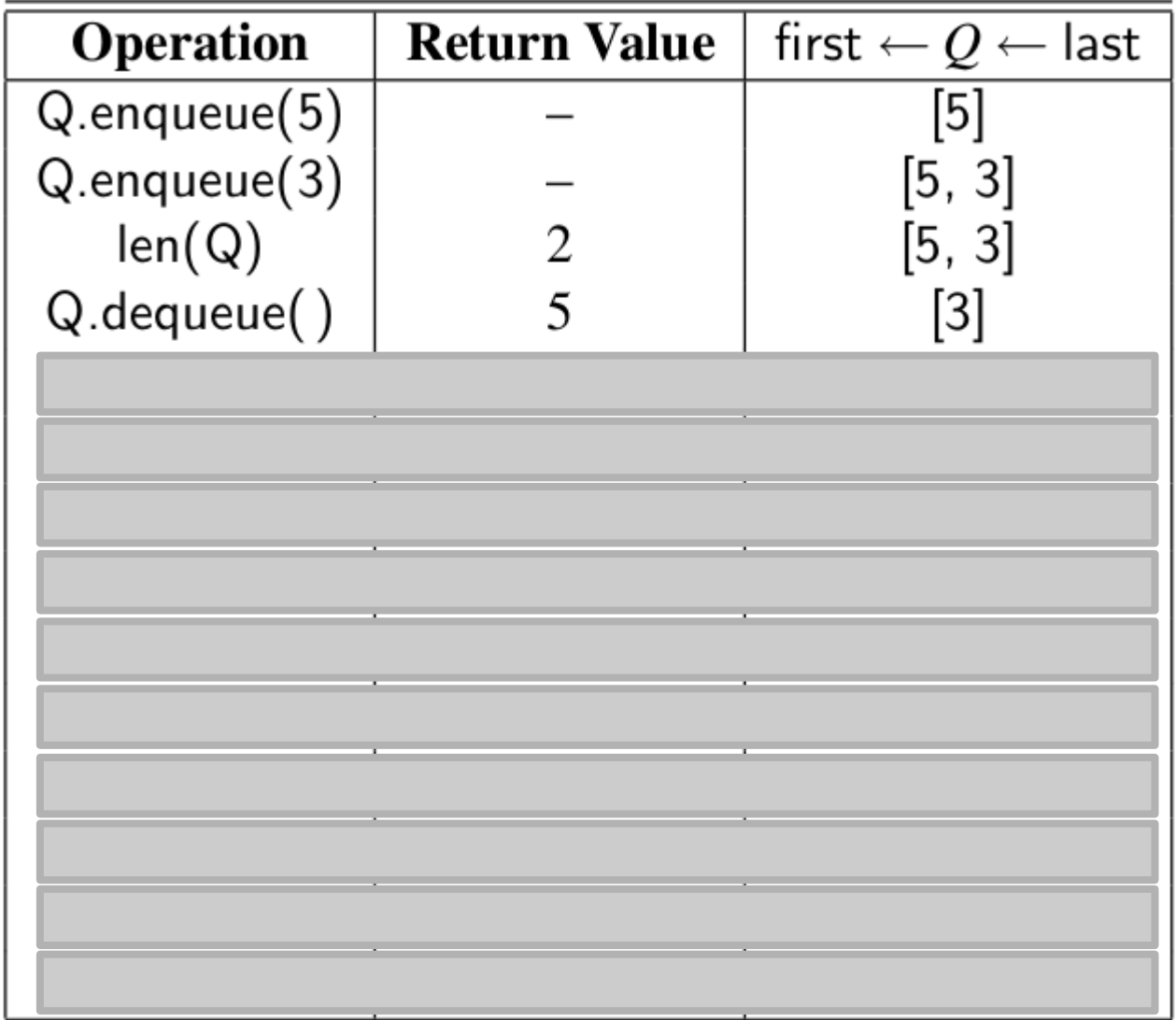

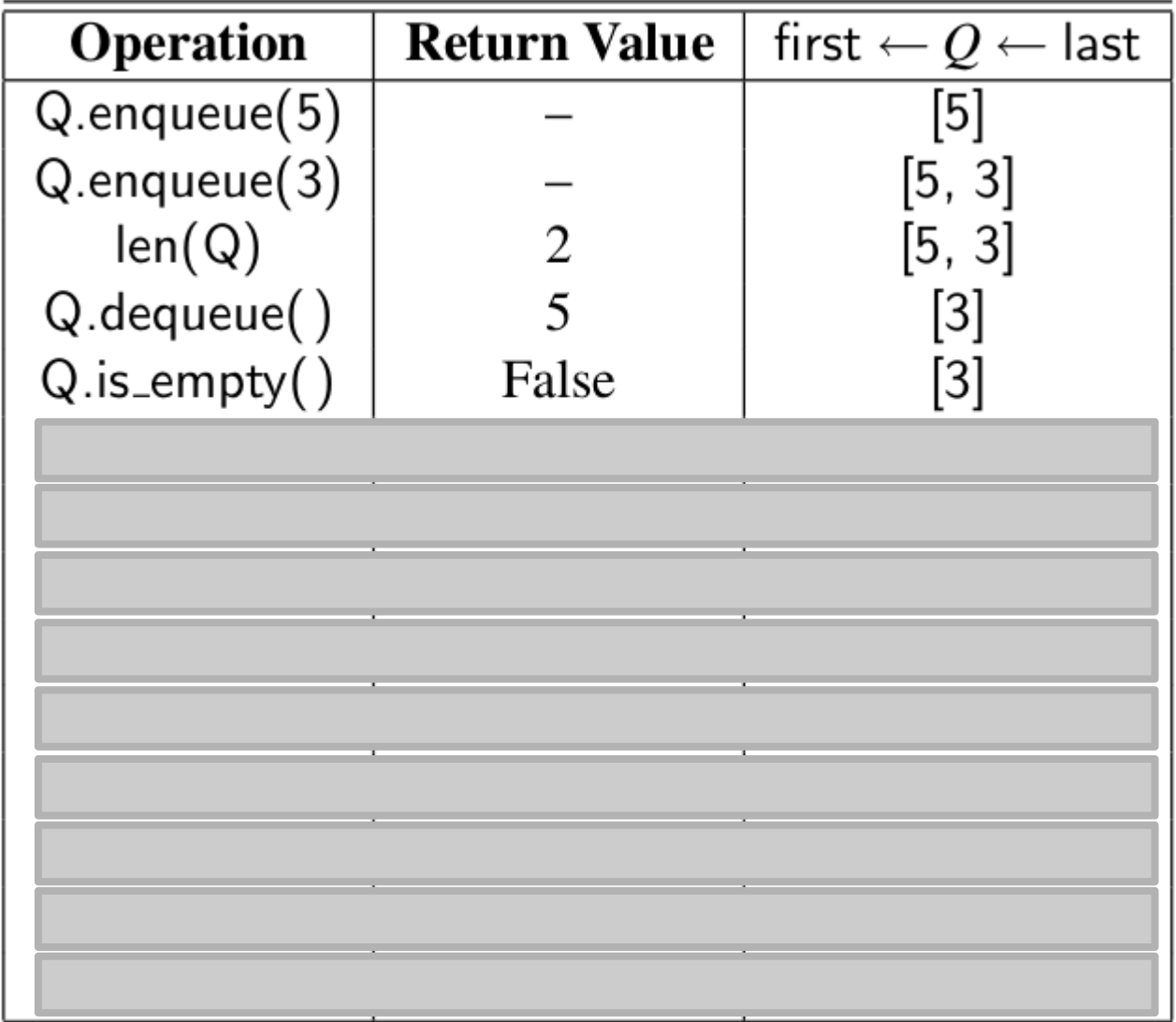

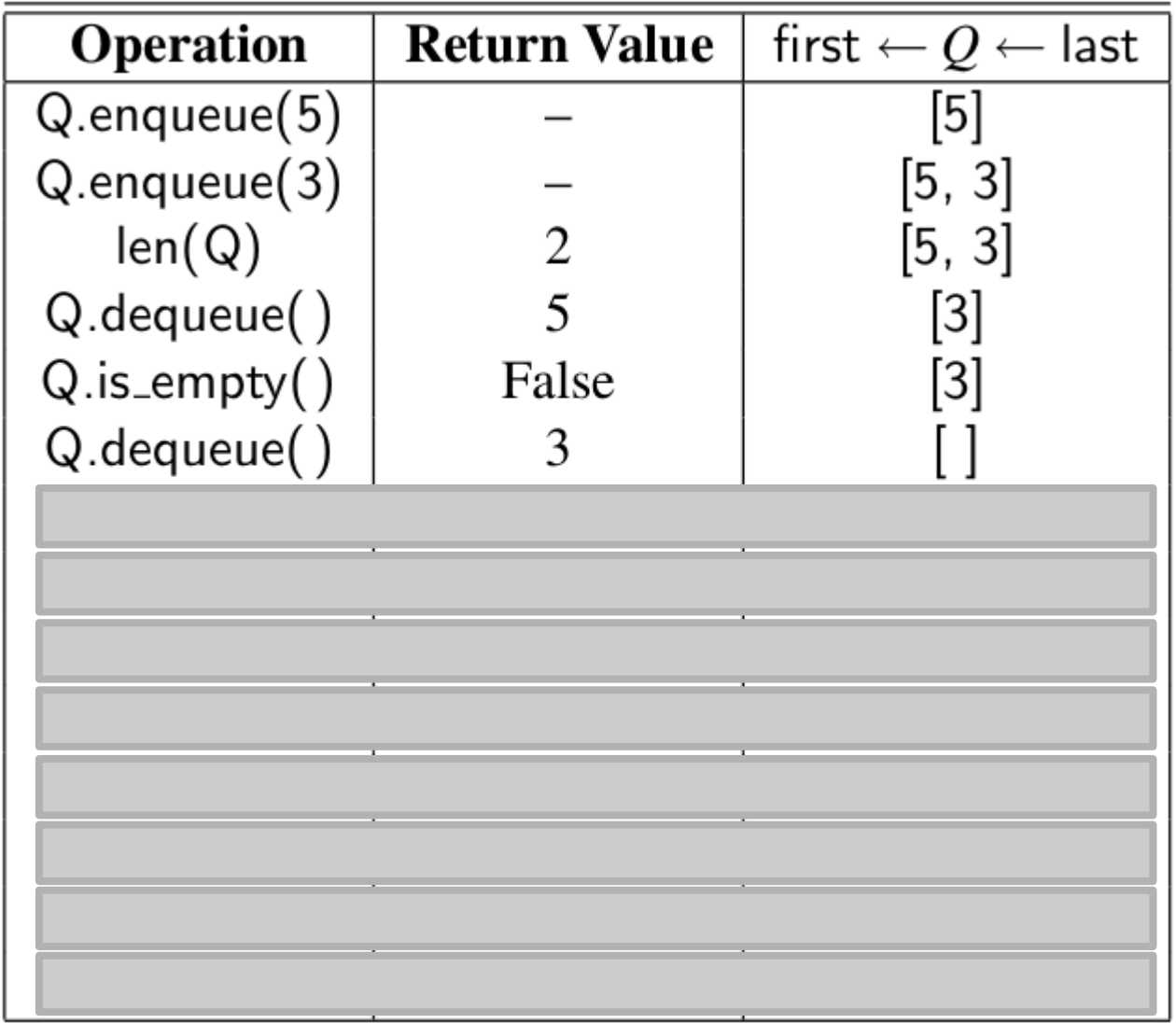

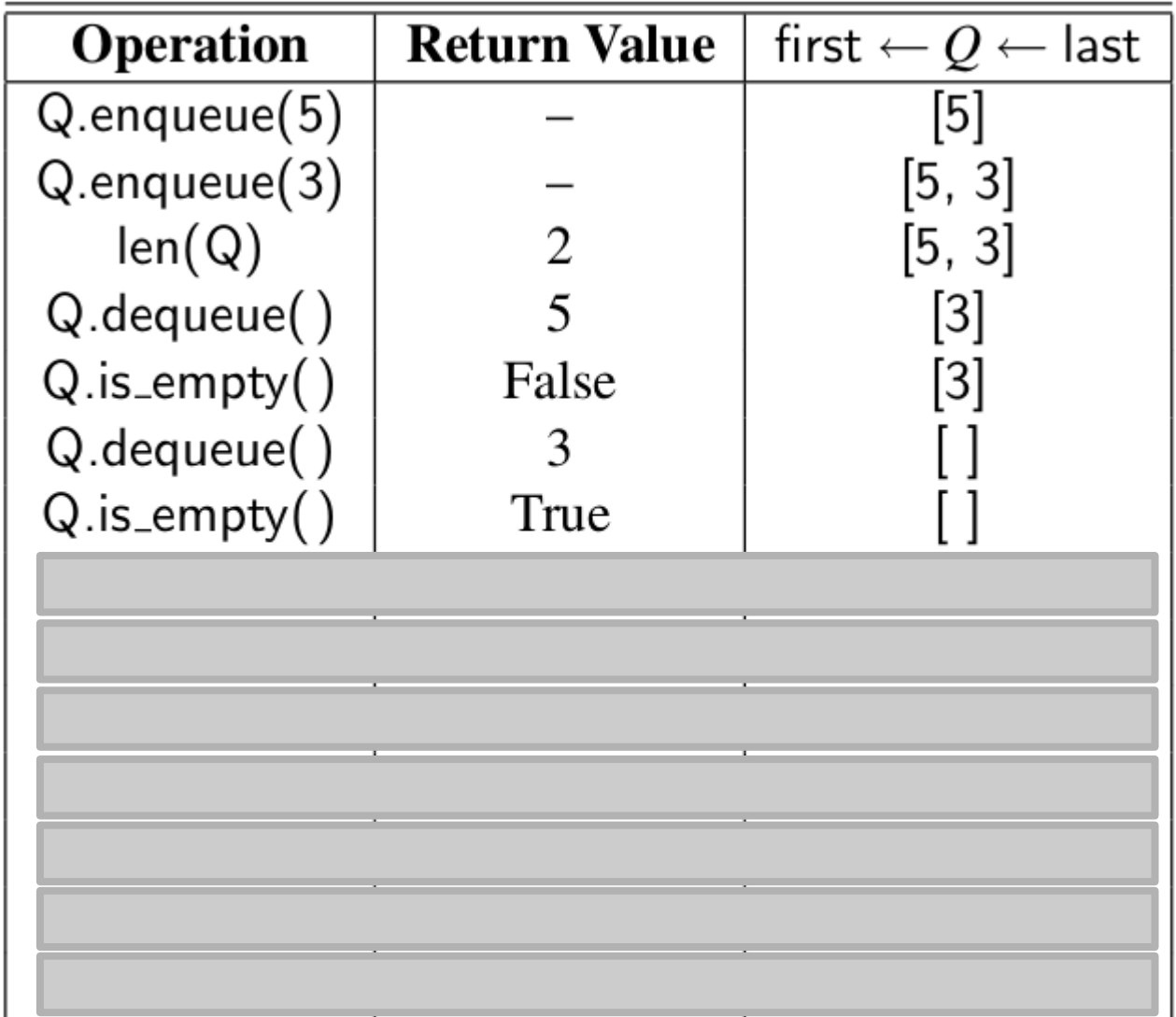

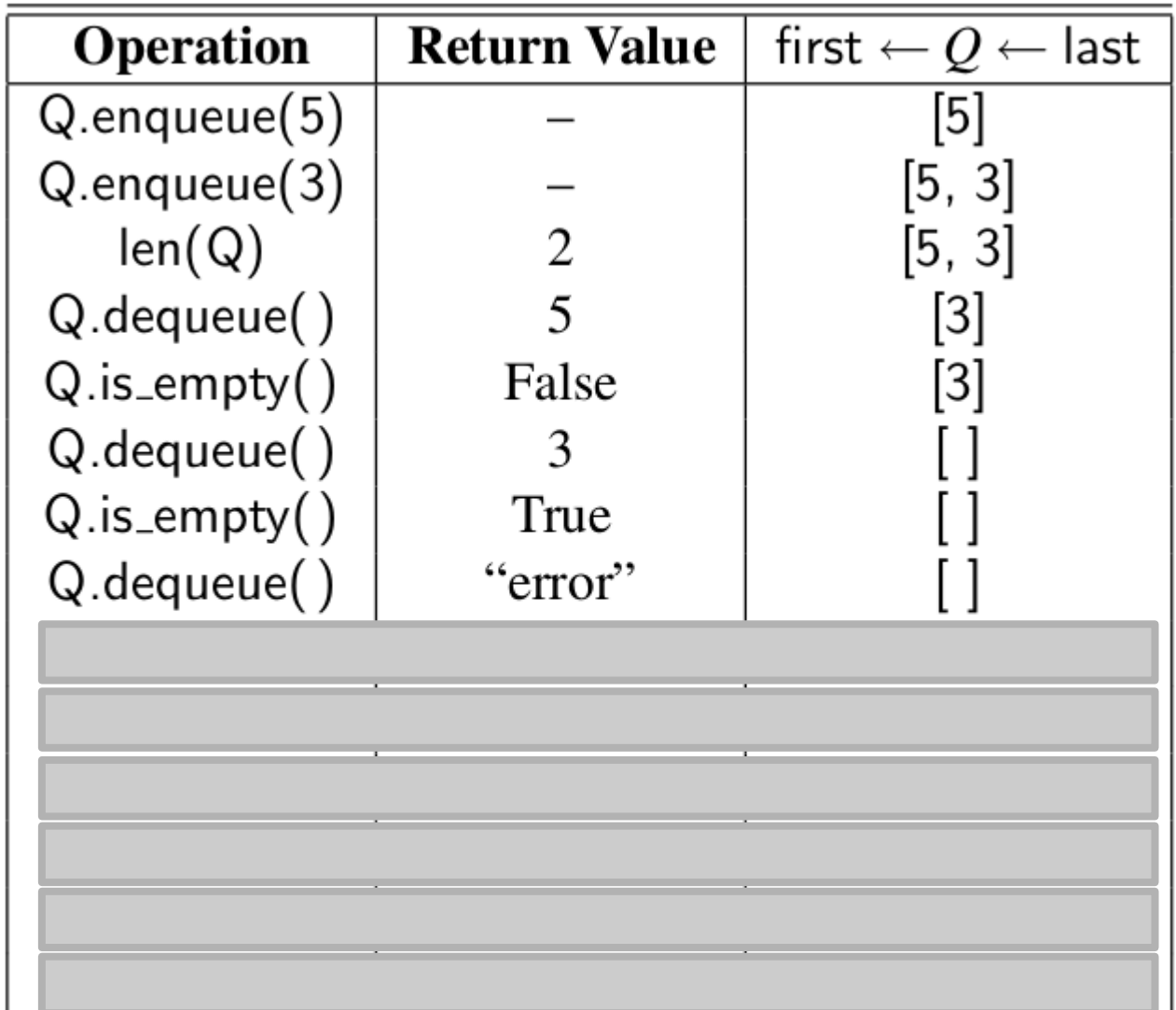

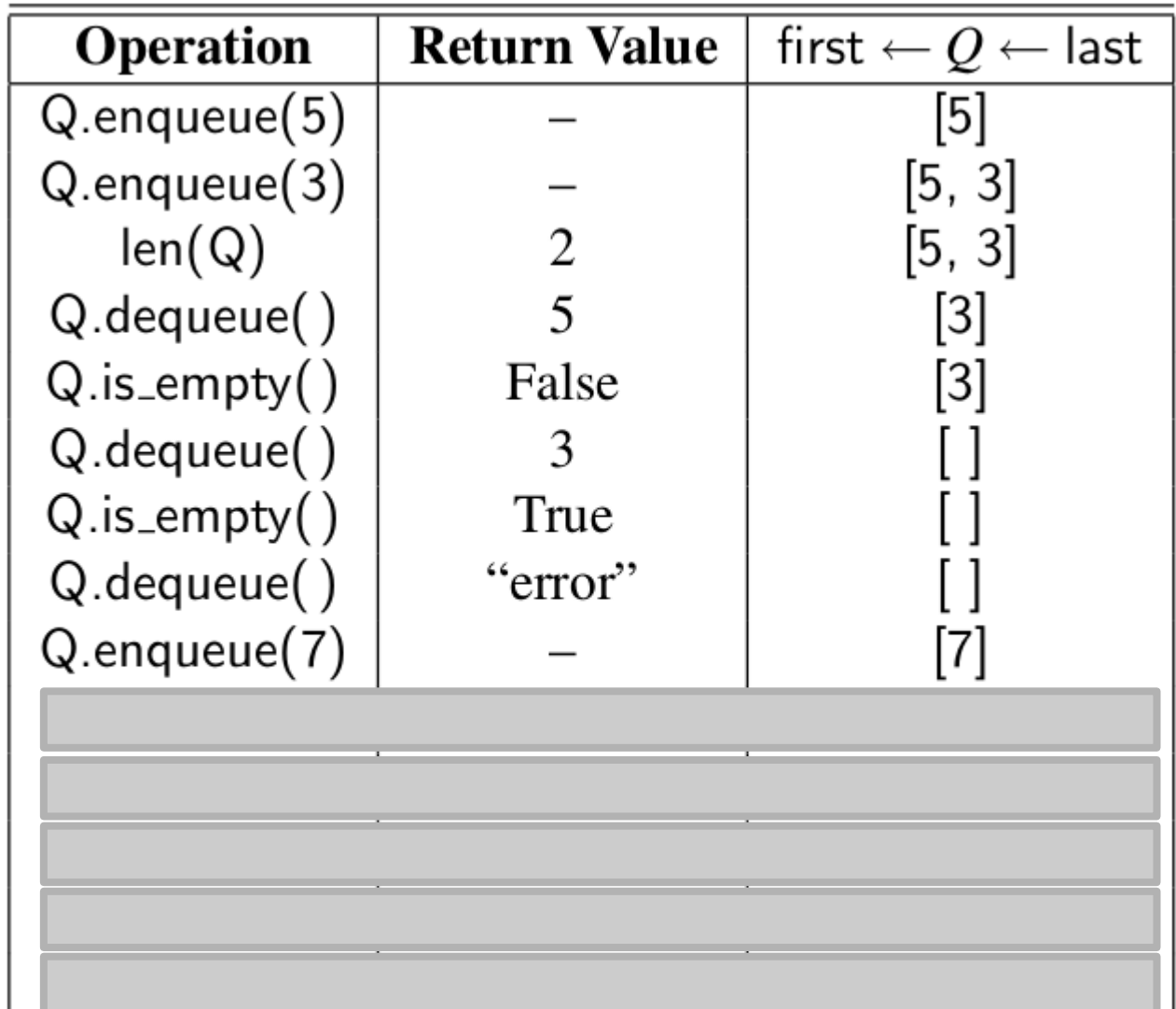

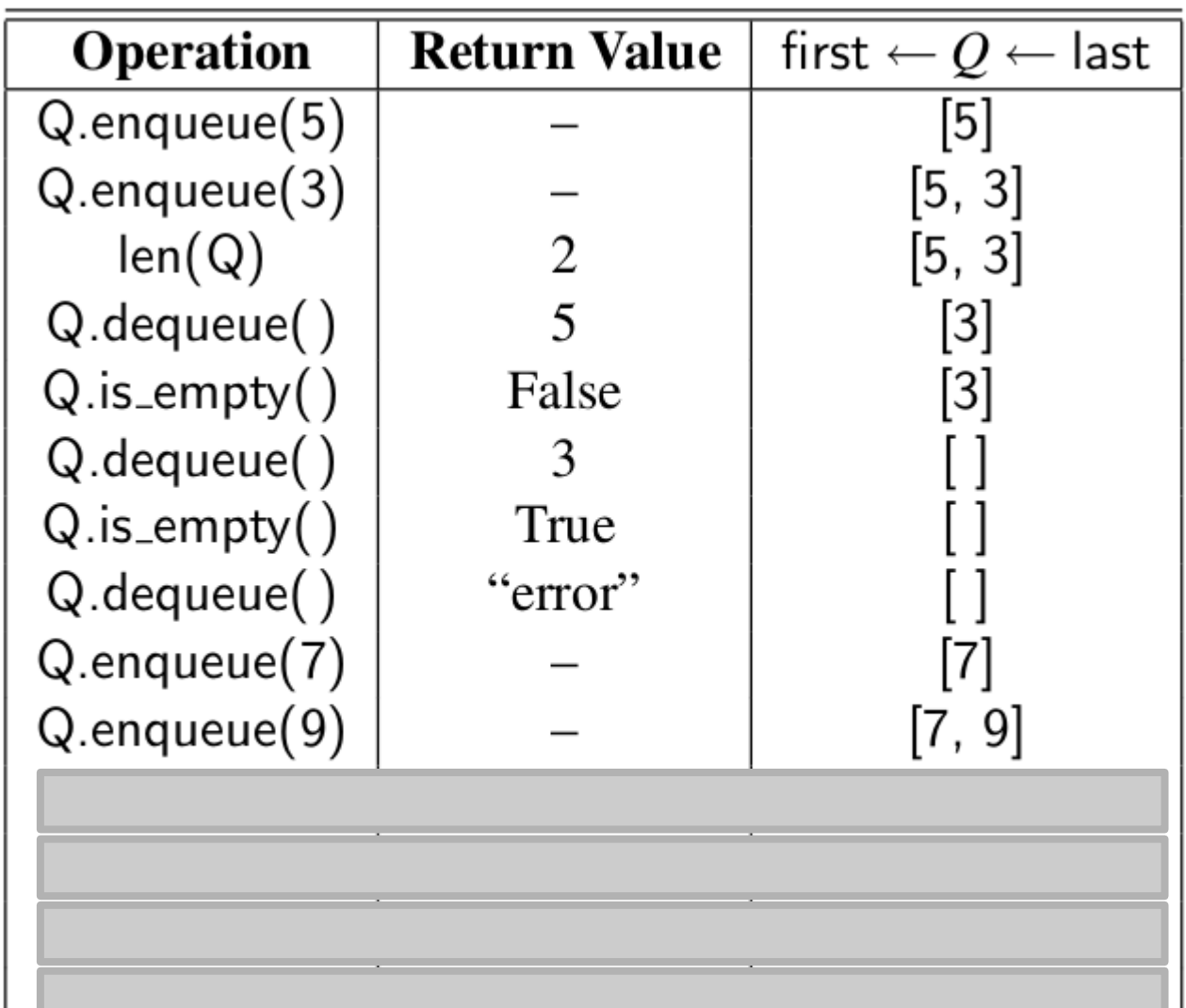

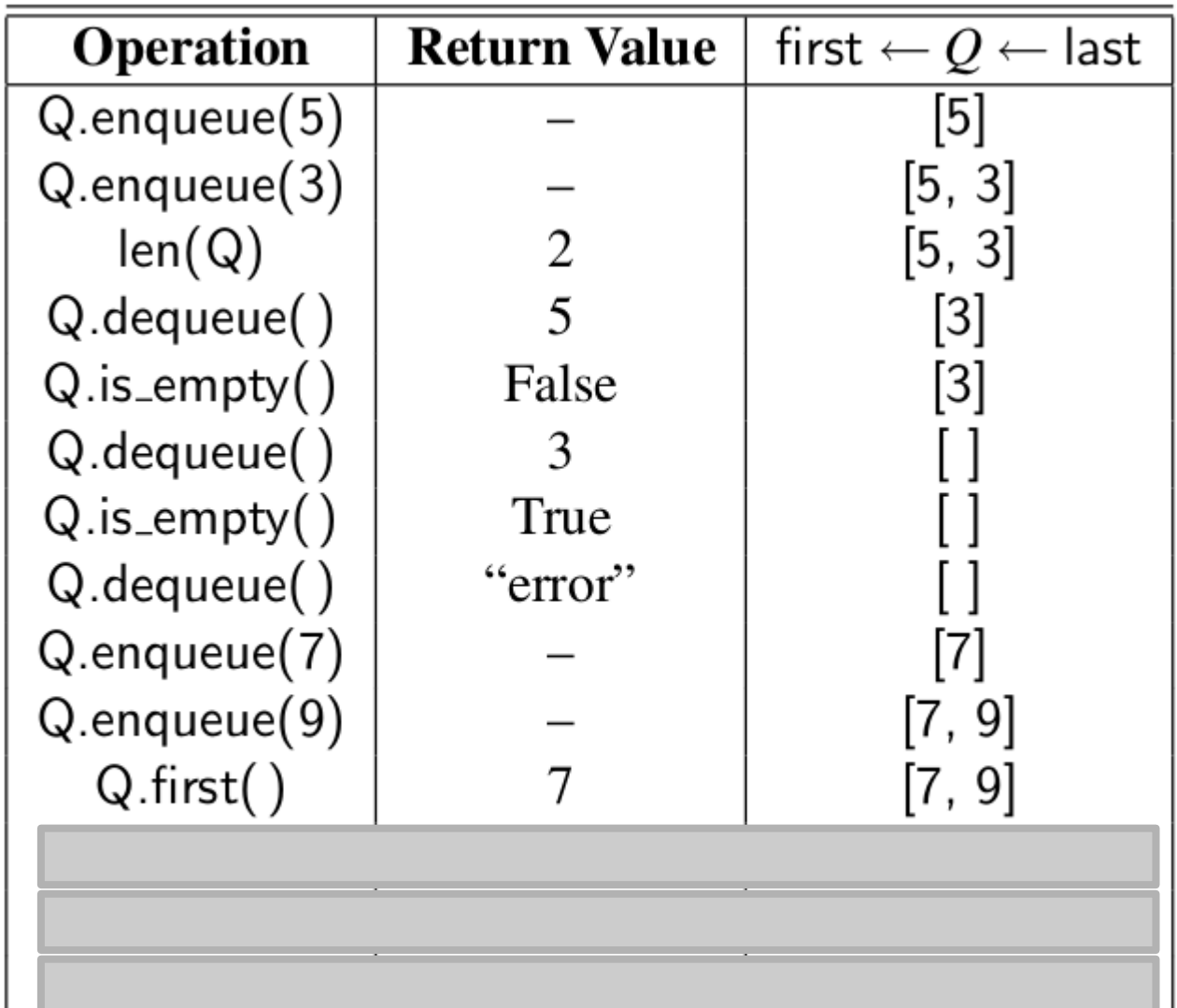

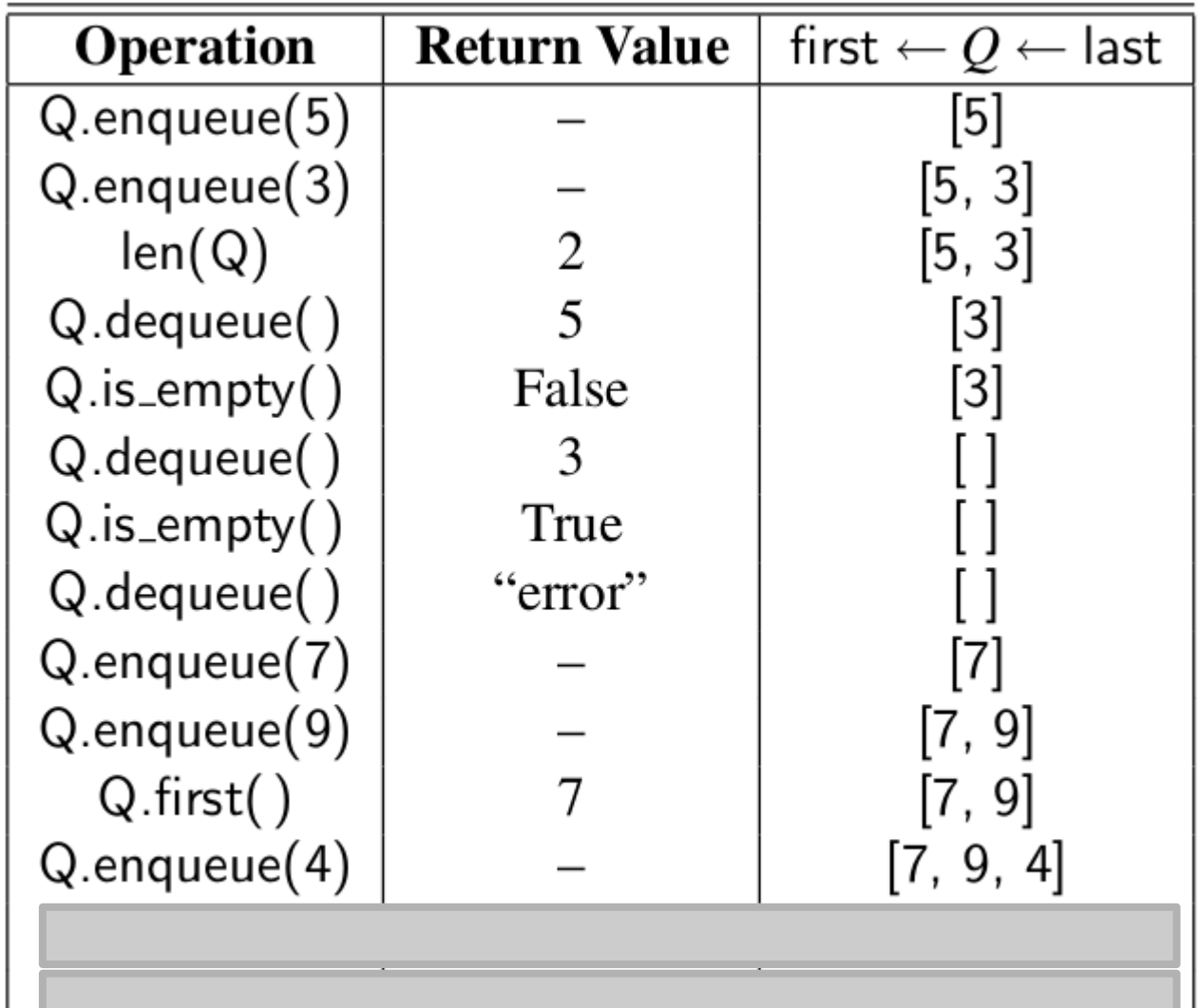

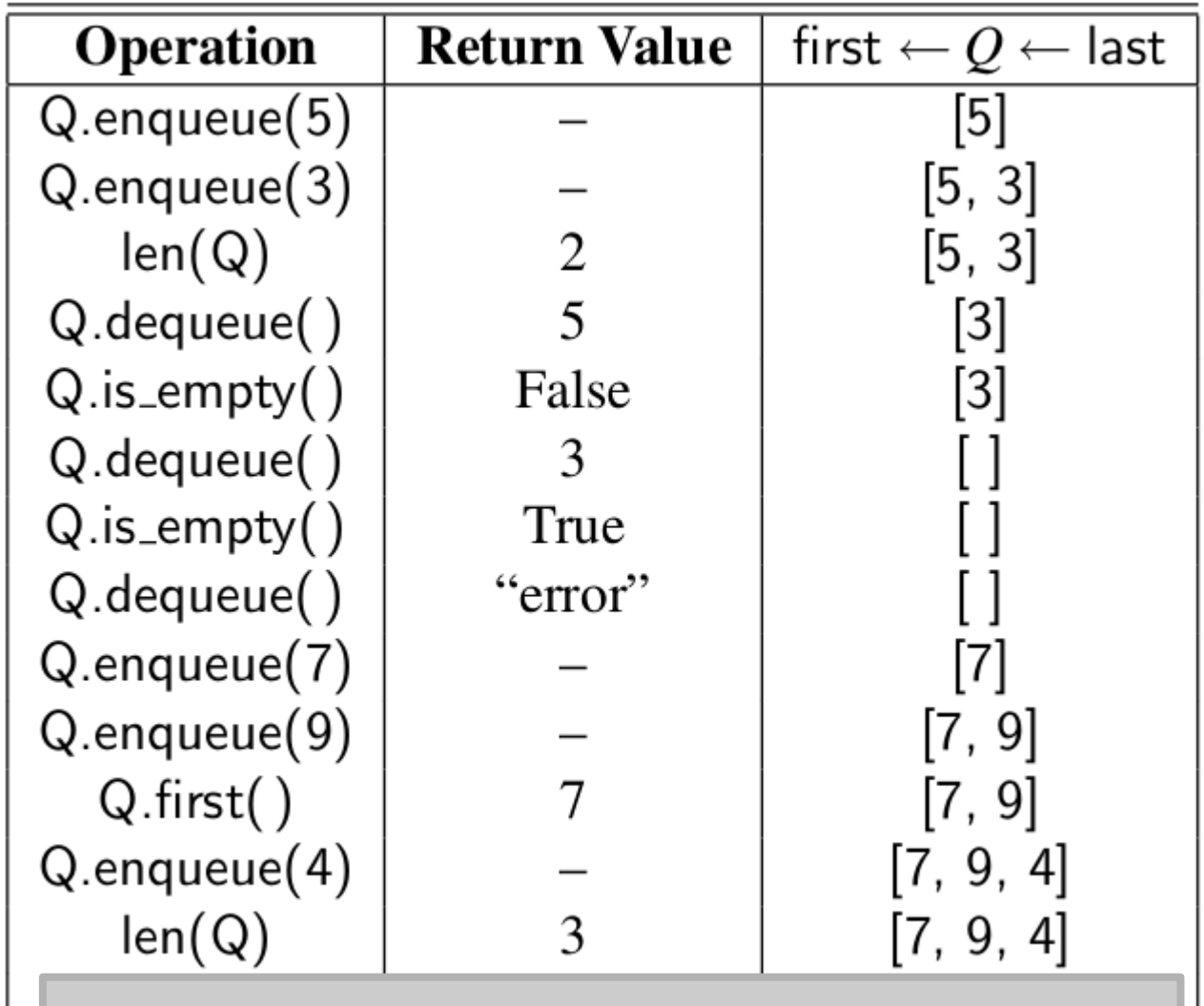

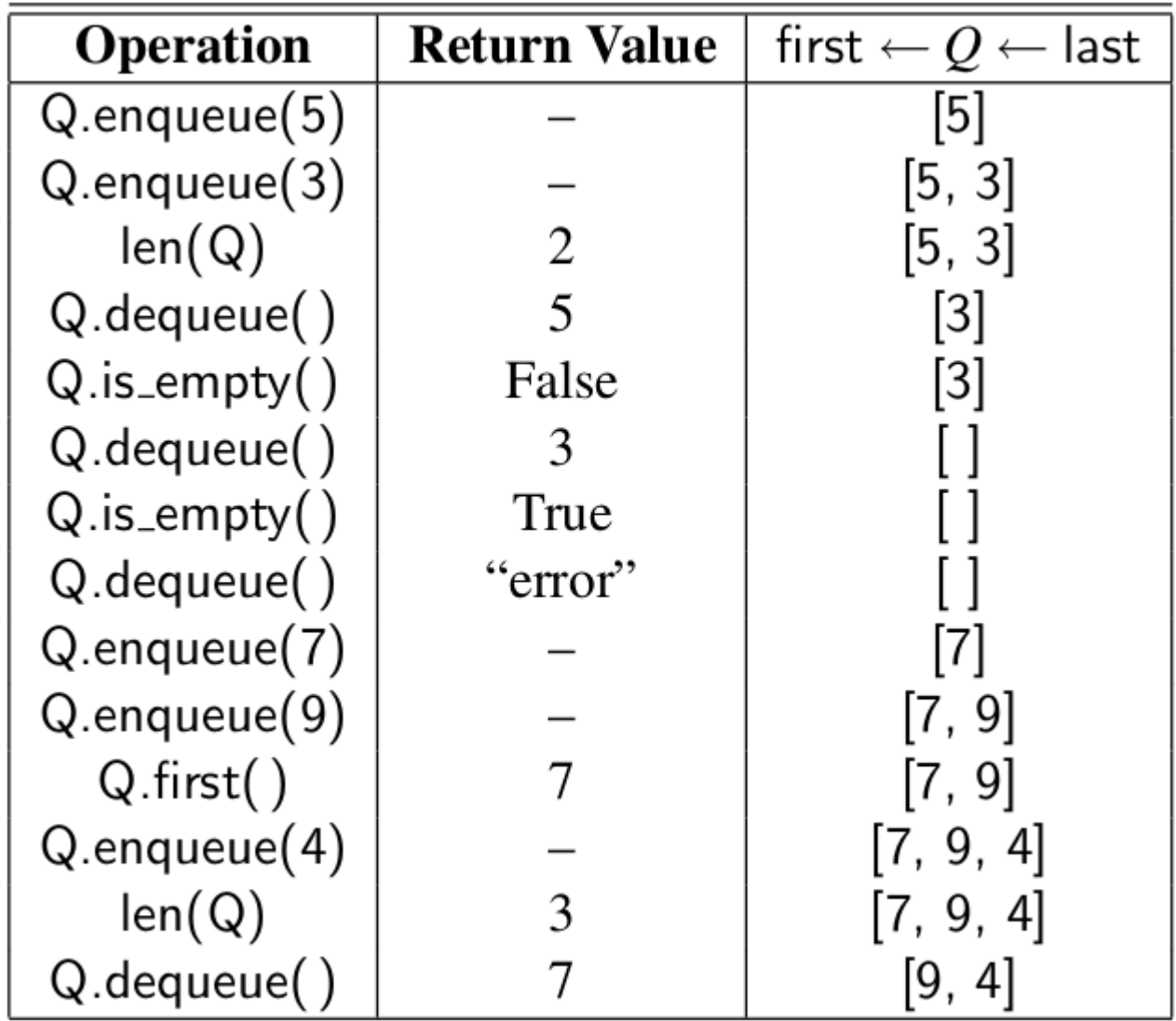

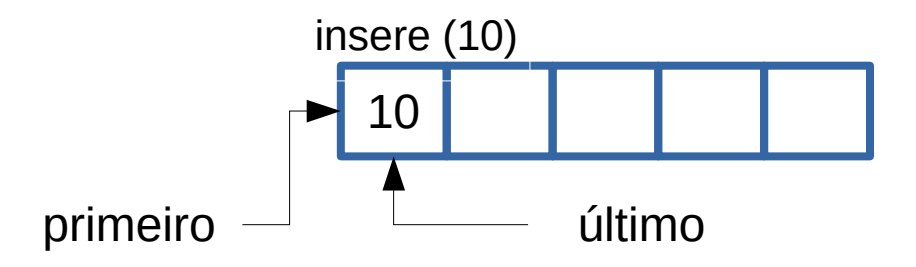

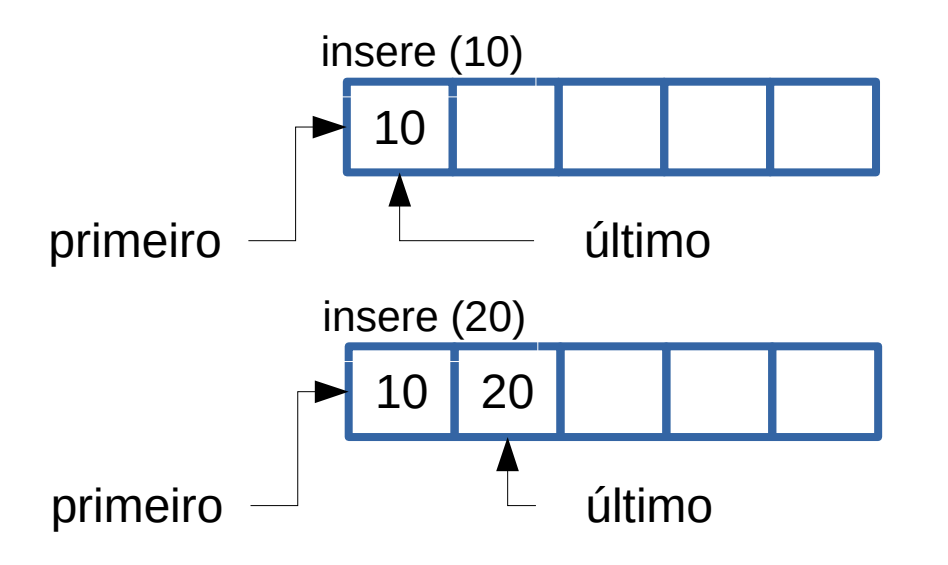

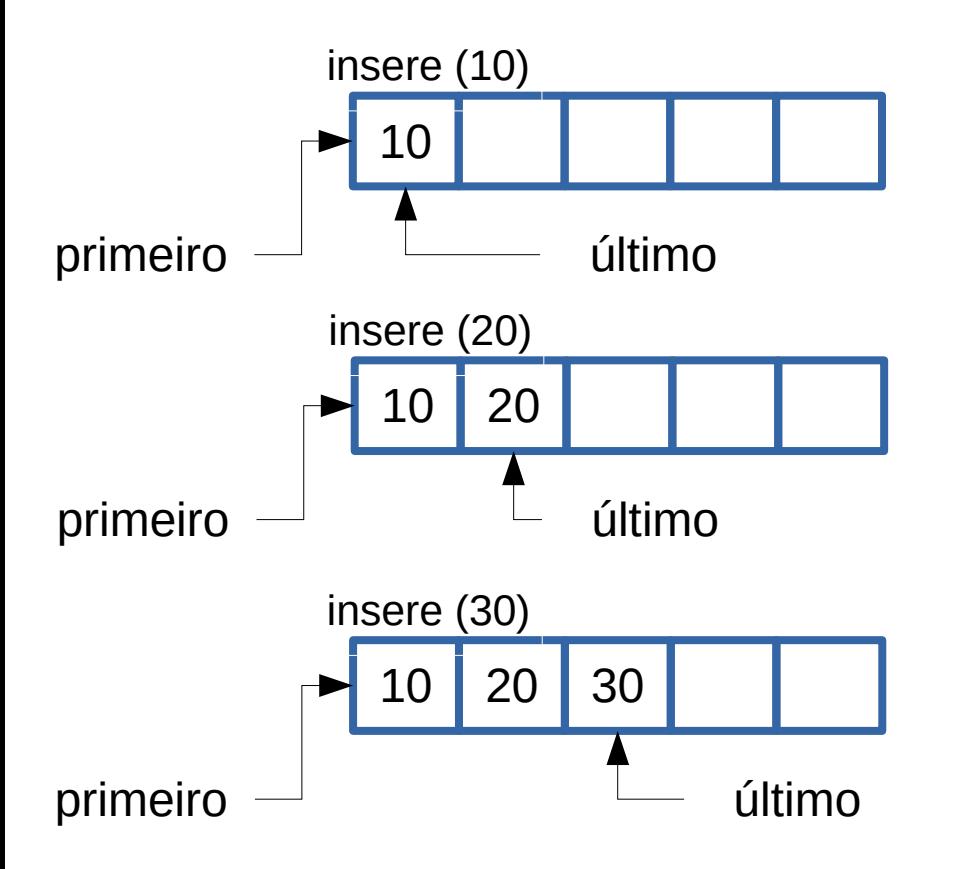

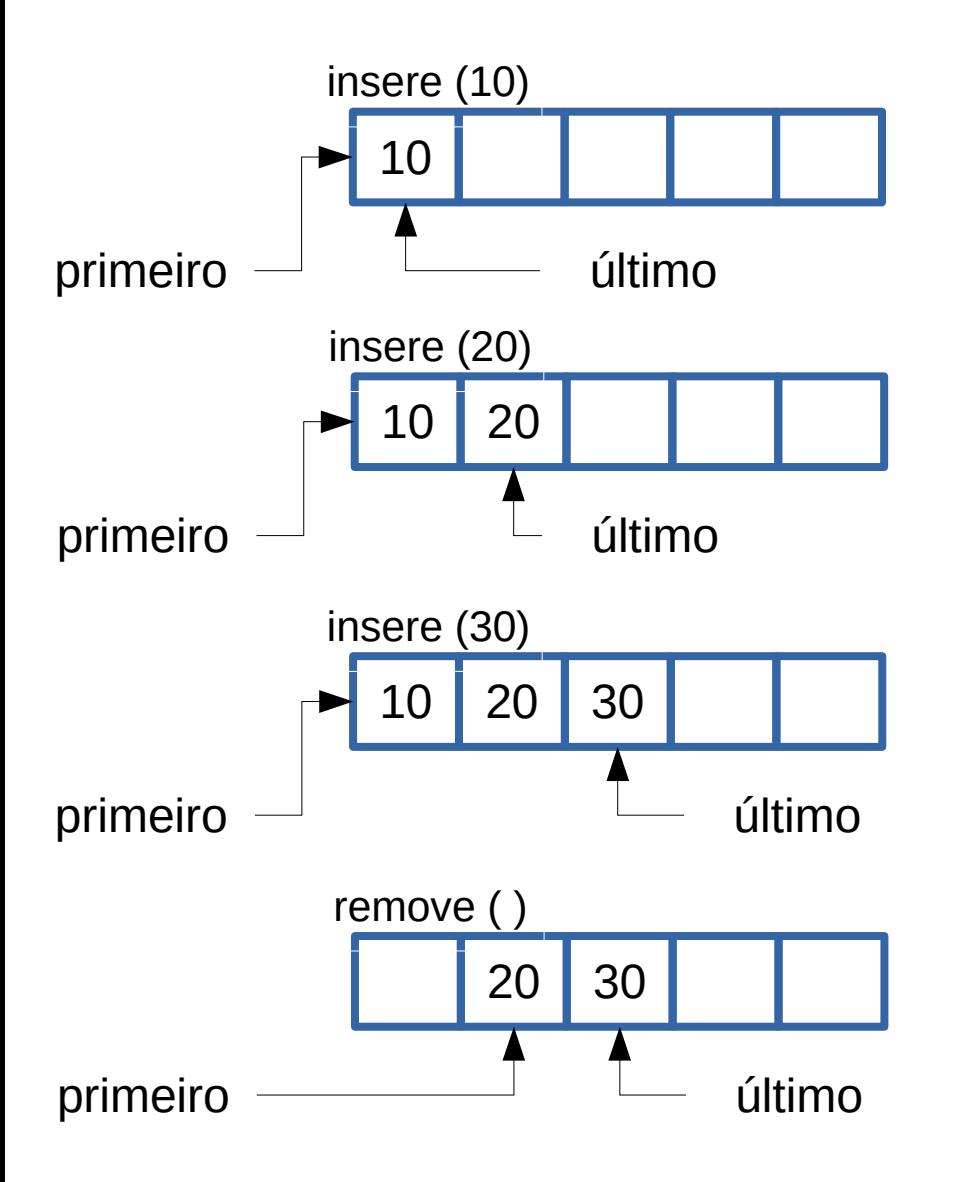

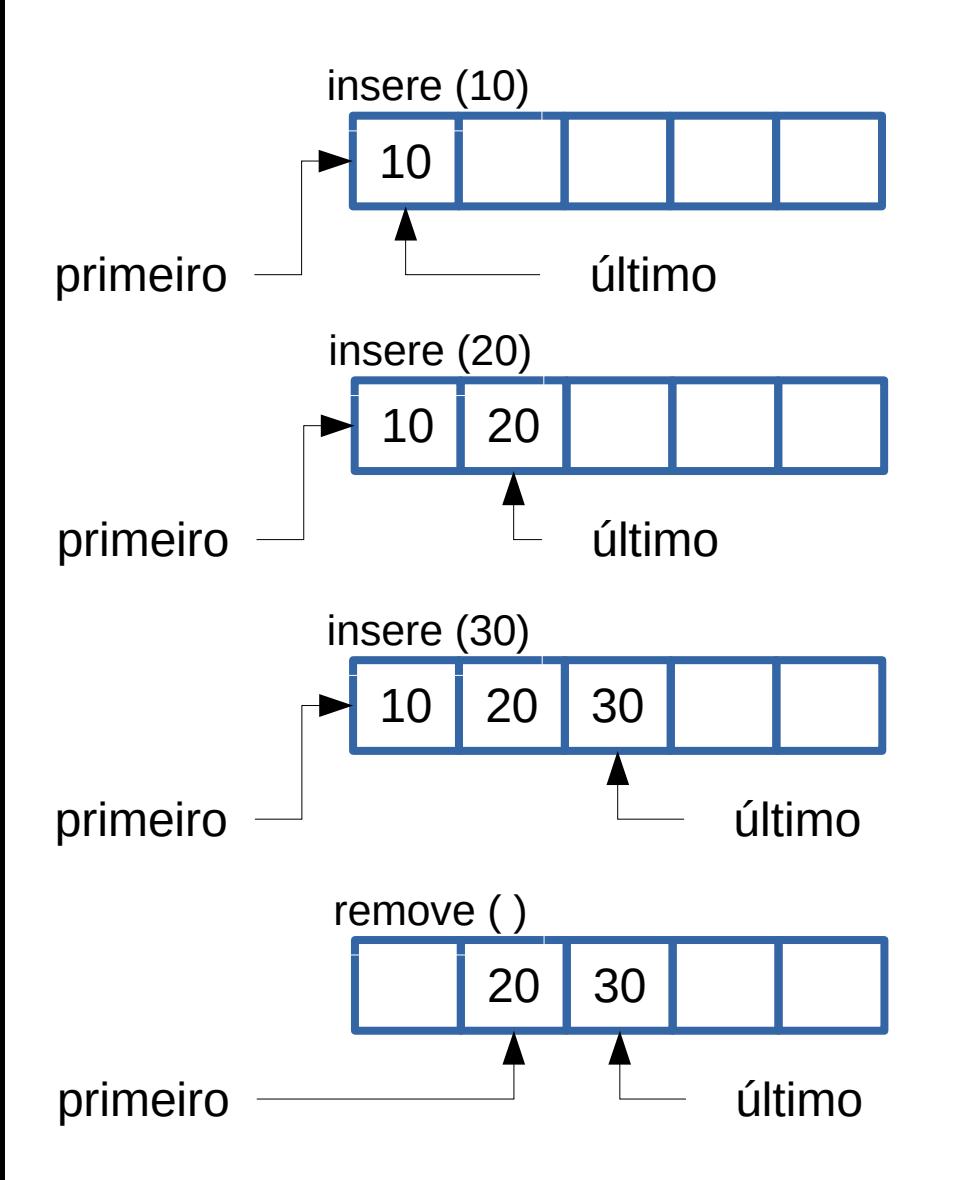

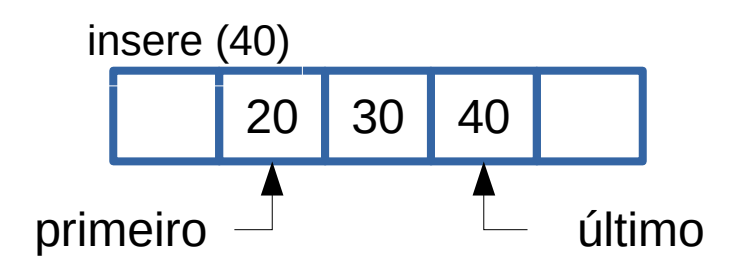

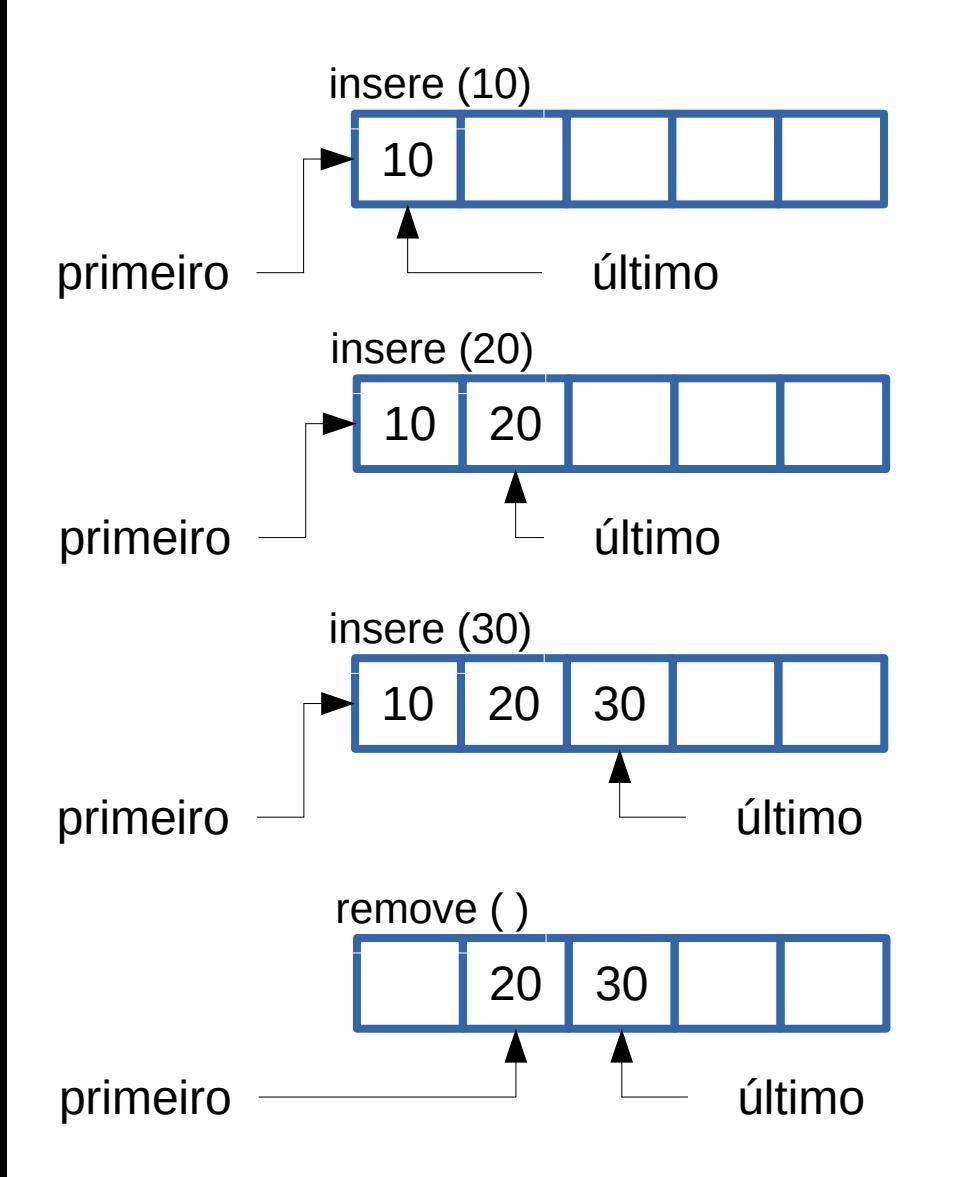

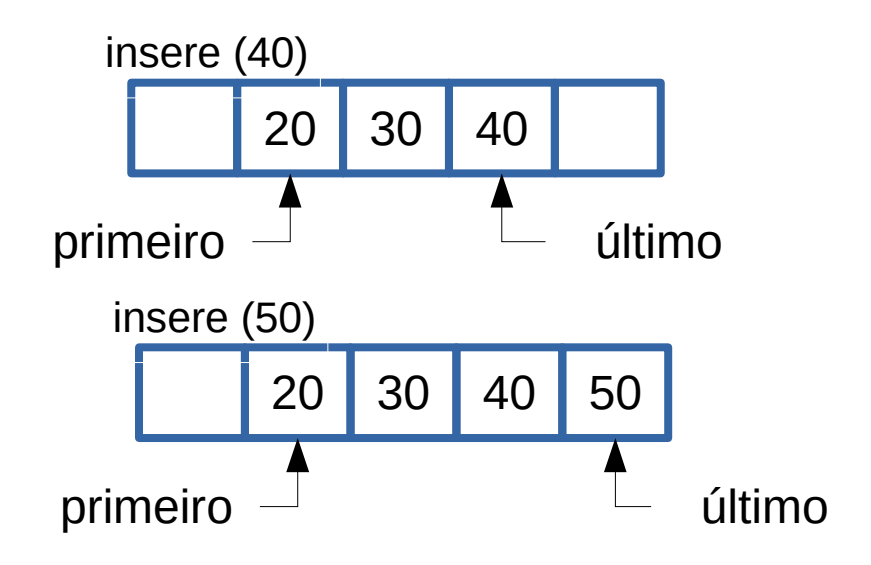

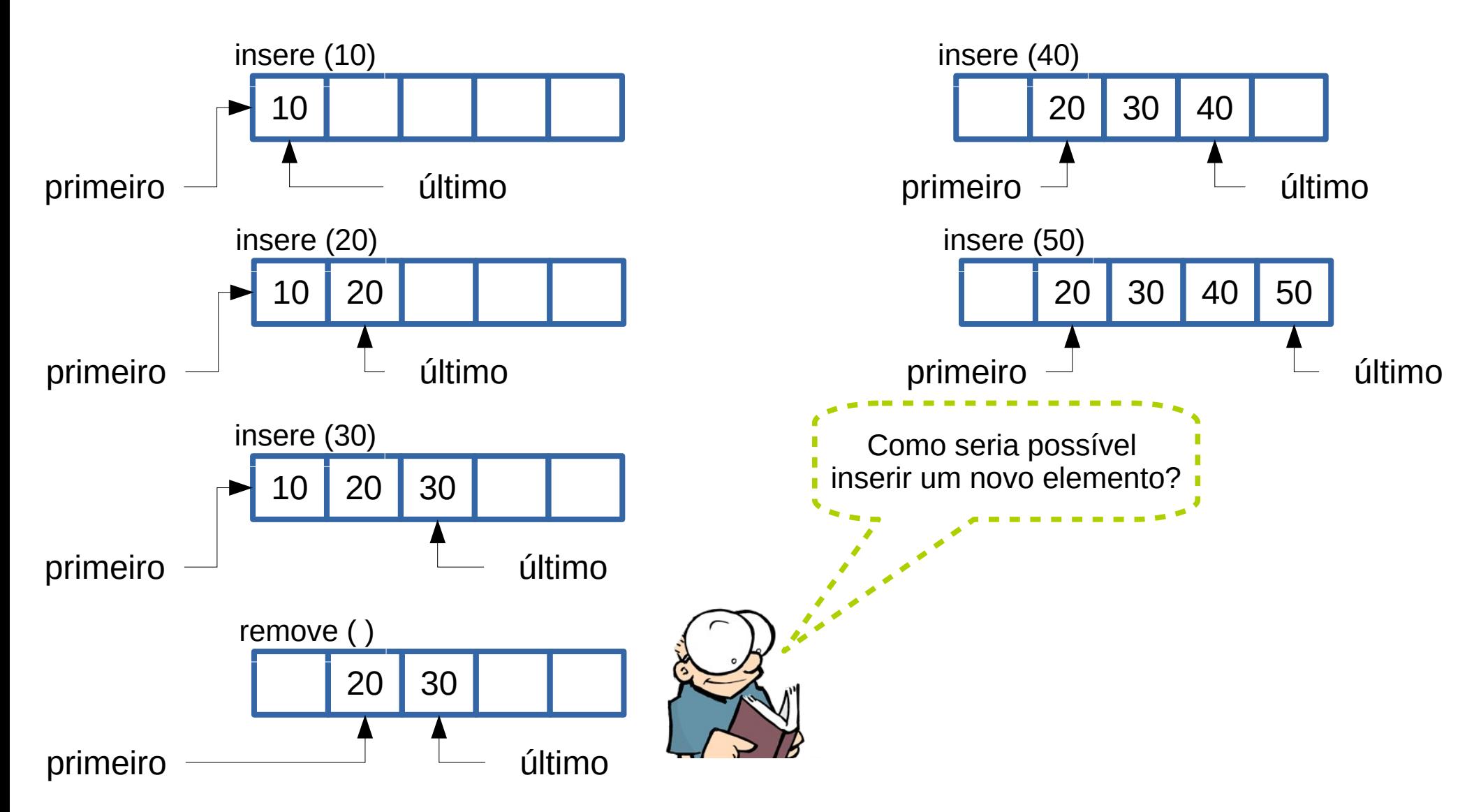

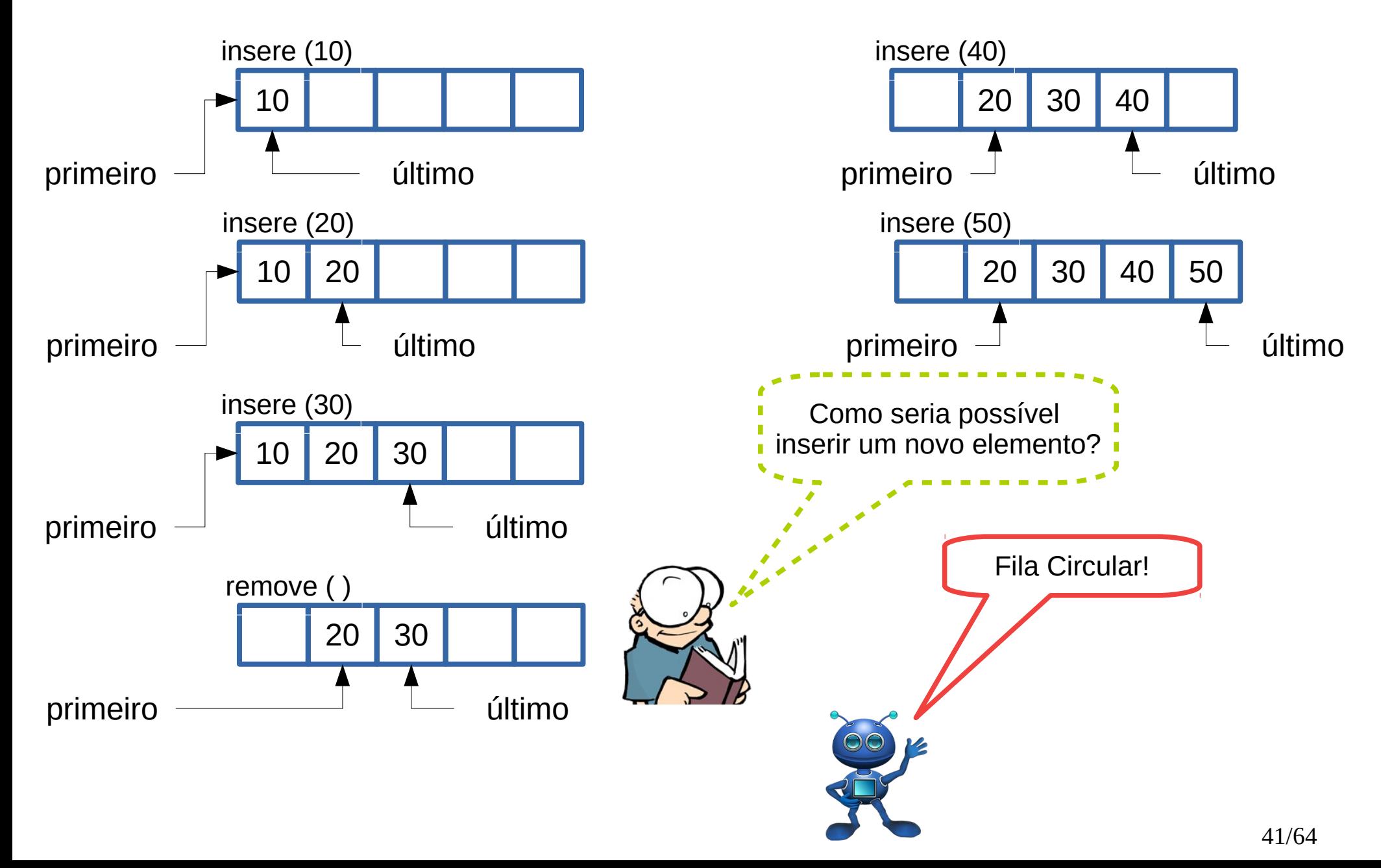

20 30 40 50 insere (50) primeiro último

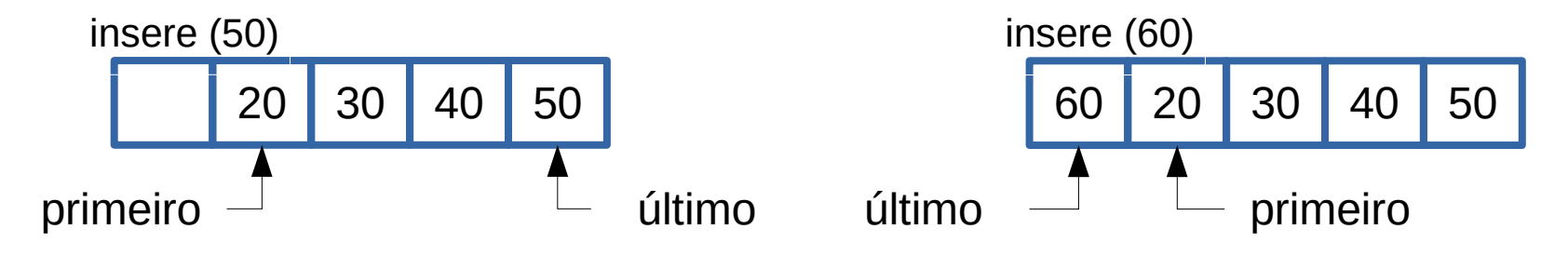

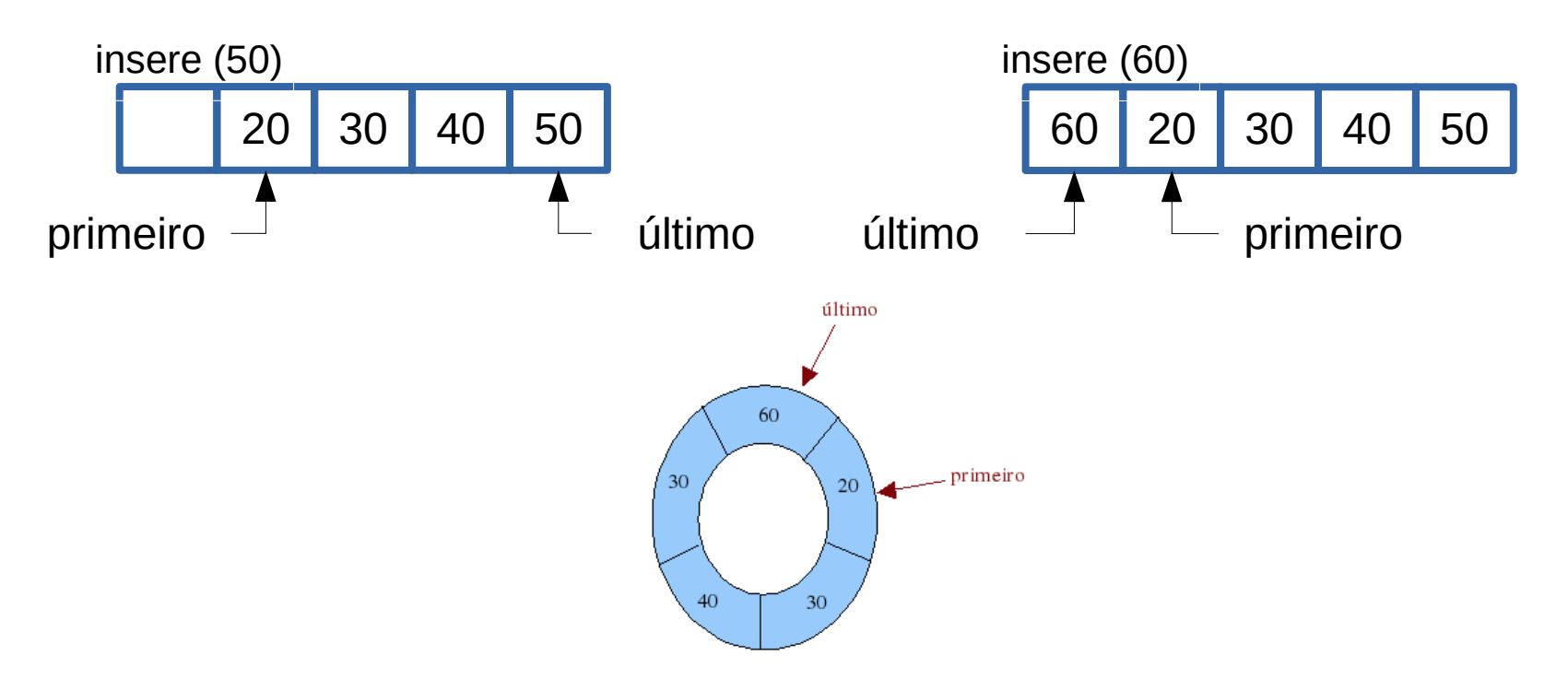

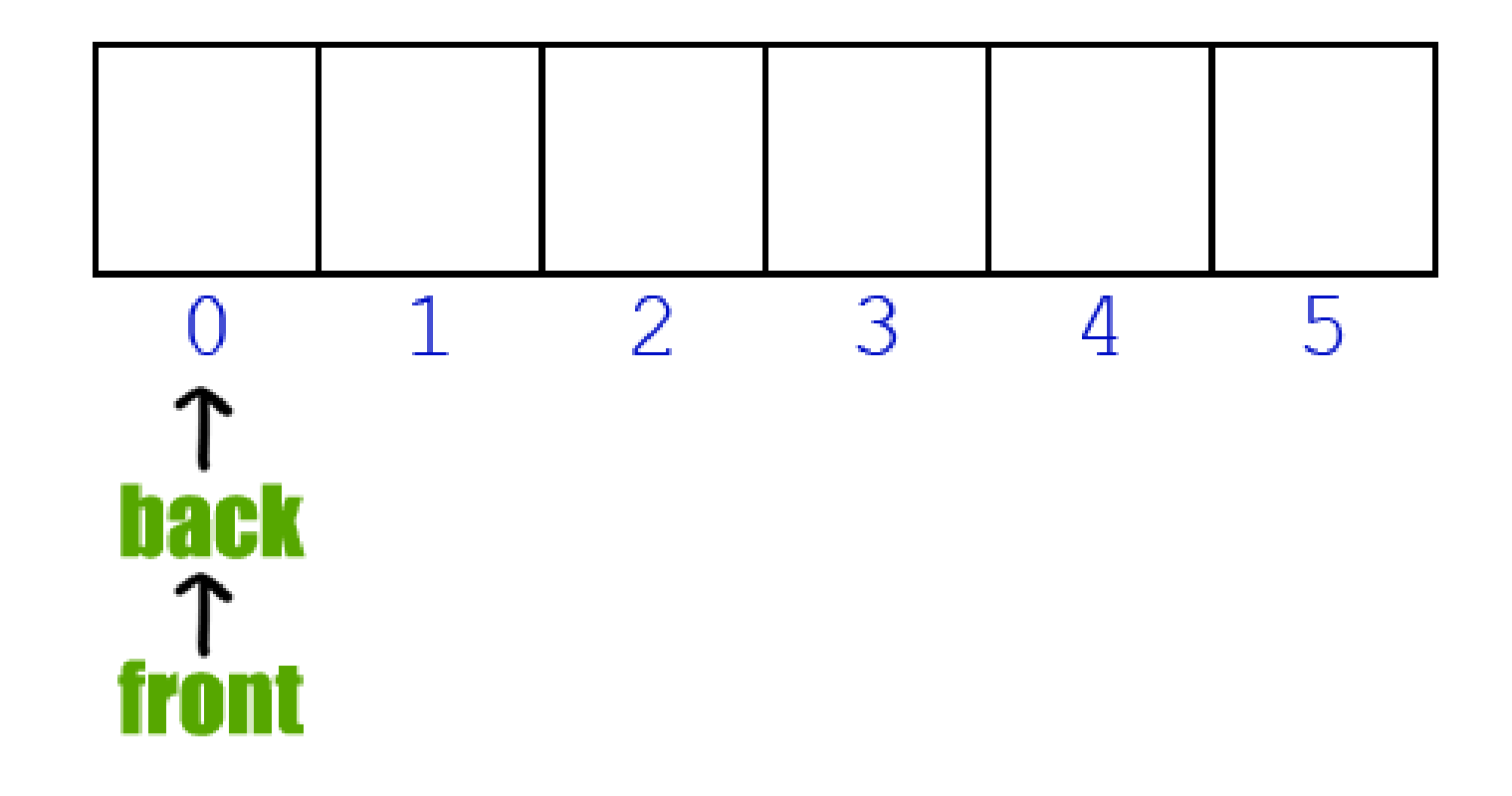

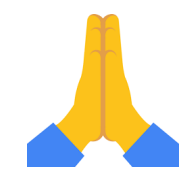

● Implementar uma fila circular **não** é difícil

- Implementar uma fila circular **não** é difícil
- Basta usar a seguinte aritmética:

- Implementar uma fila circular **não** é difícil
- Basta usar a seguinte aritmética:
	- $f = (f + 1) %$

- Implementar uma fila circular **não** é difícil
- Basta usar a seguinte aritmética:
	- $f = (f + 1) %$
	- Exemplo:
		- Lista de tamanho (N) igual a 10 e índice do primeiro igual a 7.

- Implementar uma fila circular **não** é difícil
- Basta usar a seguinte aritmética:
	- $f = (f + 1) %$
	- Exemplo:
		- Lista de tamanho (N) igual a 10 e índice do primeiro igual a 7.
		- Para avançar, bastaria calcular  $f = (7 + 1)$  % 10 que é igual a 8. O que seria natural.

● Implementar uma fila circular **não** é difícil

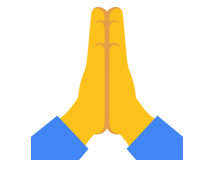

- Basta usar a seguinte aritmética:
	- $f = (f + 1) %$
	- Exemplo:
		- Lista de tamanho (N) igual a 10 e índice do primeiro igual a 7.
		- Para avançar, bastaria calcular  $f = (7 + 1)$  % 10 que é igual a 8. O que seria natural.
		- Porém, quando o índice for 9, nós podemos calcular  $(9 + 1)$ % 10 que levará ao índice 0.

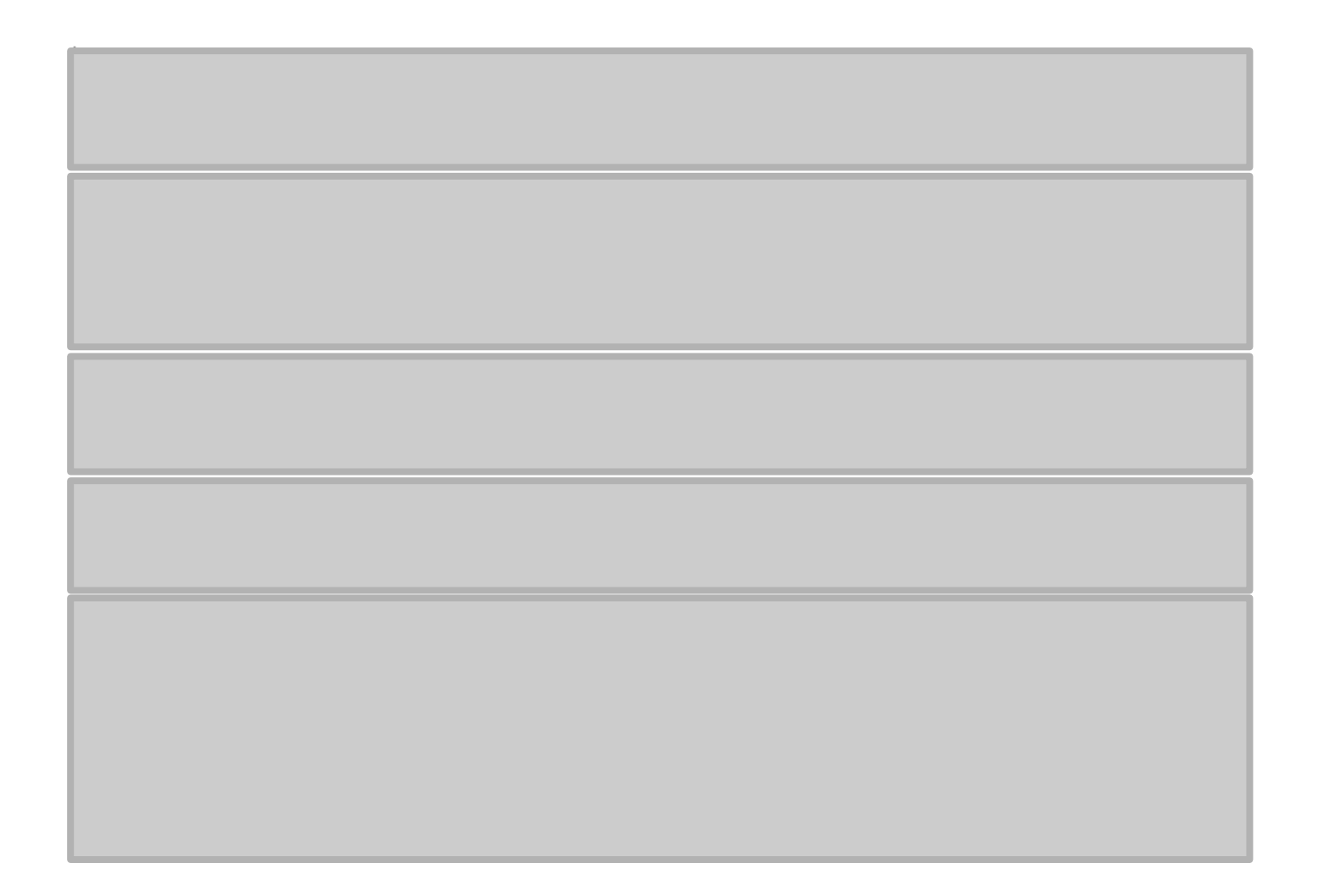

class ArrayQueue:

"""FIFO queue implementation using a Python list as underlying storage.""" DEFAULT CAPACITY =  $10$  # moderate capacity for all new queues

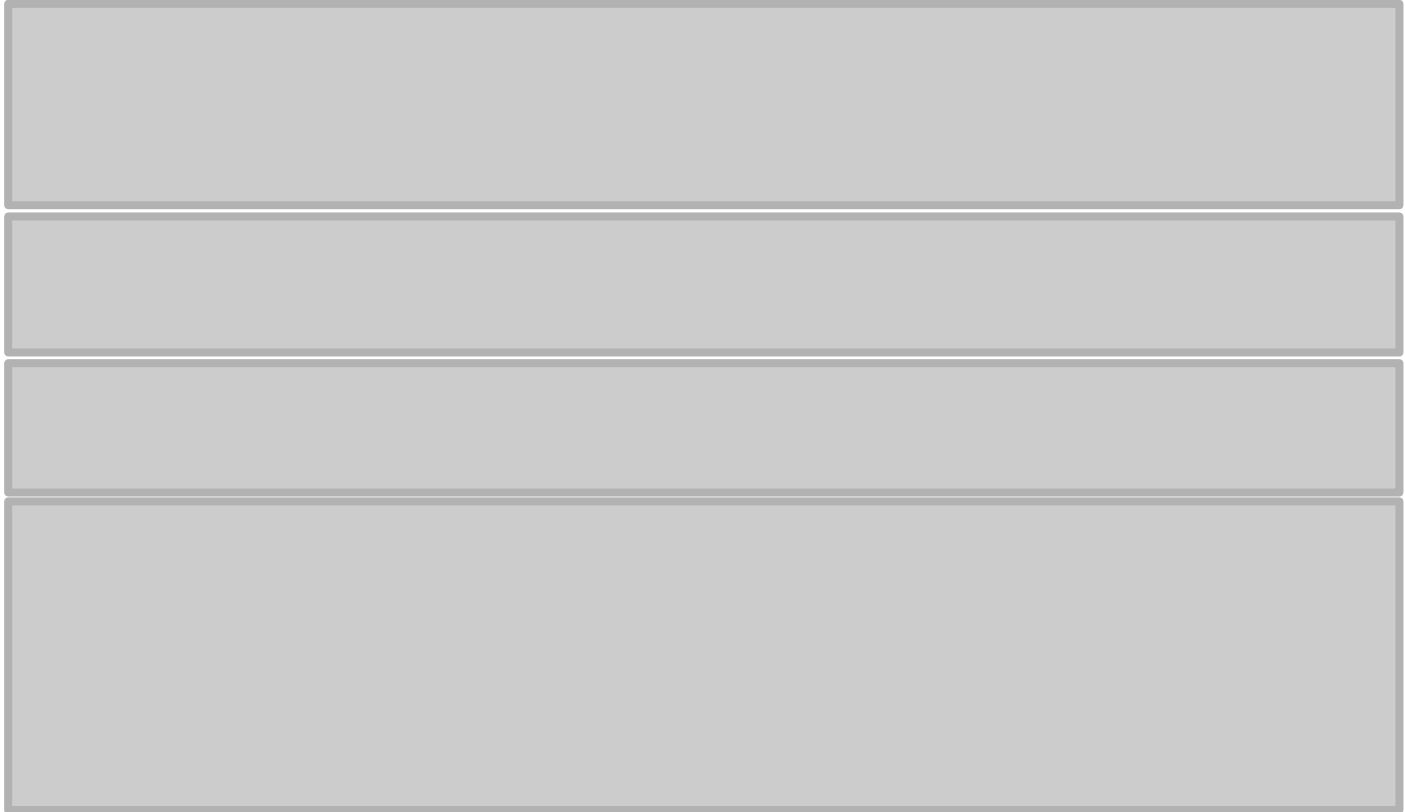

```
class ArrayOueue:
 """FIFO queue implementation using a Python list as underlying storage."""
 DEFAULT CAPACITY = 10 # moderate capacity for all new queues
 def init (self):
   """Create an empty queue."""
   self. data = [None] * ArravQueue.DEFAULT CAPACITYself. size = 0self. front = 0
```
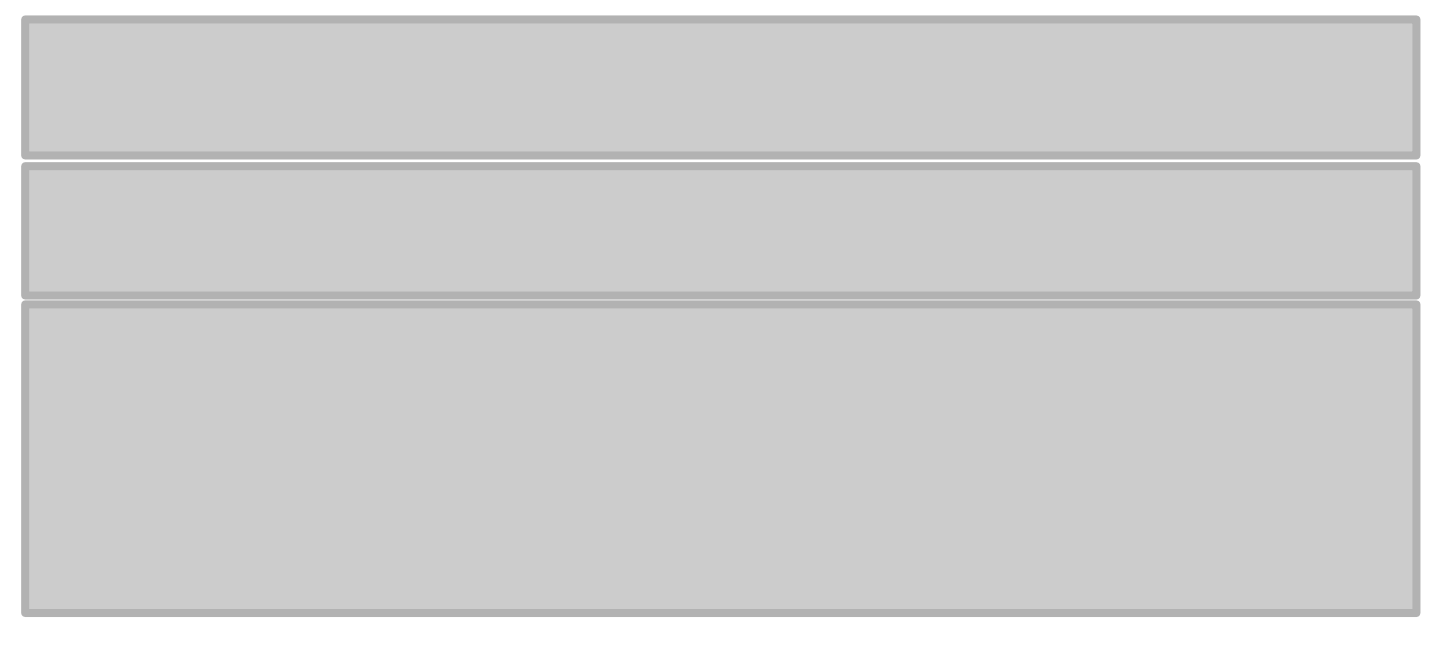

```
class ArrayOueue:
 """FIFO queue implementation using a Python list as underlying storage."""
 DEFAULT CAPACITY = 10 # moderate capacity for all new queues
 def init (self):
   """Create an empty queue."""
   self. data = [None] * ArravQueue.DEFAULT CAPACITYself. size = 0self. front = 0def len (self):
   """Return the number of elements in the queue."""
   return self. size
```

```
class ArrayOueue:
 """FIFO queue implementation using a Python list as underlying storage."""
 DEFAULT CAPACITY = 10 # moderate capacity for all new queues
 def init (self):
   """Create an empty queue."""
   self. data = [None] * ArravQueue.DEFAULT CAPACITYself. size = 0self. front = 0def len (self):
    """Return the number of elements in the queue."""
   return self. size
 def is empty(self):
    """Return True if the queue is empty."""
   return self. size == 0
```

```
class ArrayOueue:
  """FIFO queue implementation using a Python list as underlying storage."""
  DEFAULT CAPACITY = 10 # moderate capacity for all new queues
  def init (self):
    """Create an empty queue."""
    self. data = [None] * ArrayOueue.DEFAULT CAPACITY
    self. size = 0self. front = 0def len (self):
    """Return the number of elements in the queue."""
    return self. size
  def is empty(self):
    """Return True if the queue is empty."""
    return self. size == 0def first(self):
    """Return (but do not remove) the element at the front of the queue.
    Raise Empty exception if the queue is empty.
    \mathbf{u} and \mathbf{u}if self. is empty():
      raise Empty('Oueue is empty')
    return self. data[self. front]
```
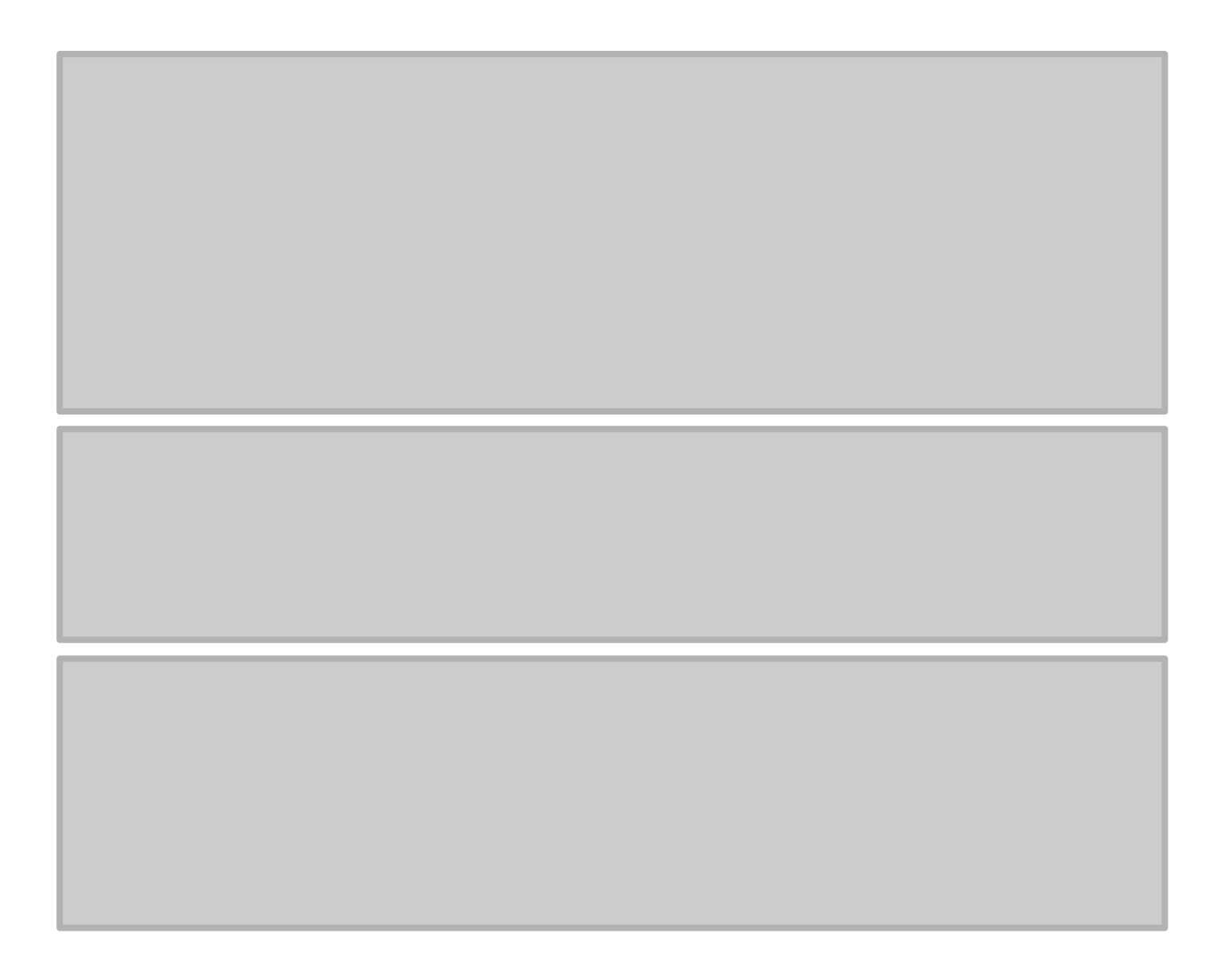

```
def dequeue(self): [
  """Remove and return the first element of the queue (i.e., FIFO).
  Raise Empty exception if the queue is empty.
  \mathbf{u} and \mathbf{u}if self. is empty():raise Empty('Queue is empty')
  answer = self. data[self. front]self._data[self.front] = None # help garbage collection
  self. front = (self. front + 1) % len(self. data)
  self. size -1return answer
```

```
def dequeue(self): T
  """Remove and return the first element of the queue (i.e., FIFO).
 Raise Empty exception if the queue is empty.
  \alpha m \alphaif self. is empty():raise Empty('Queue is empty')
 answer = self. data[self. front]self. data[self. front] = None # help garbage collection
  self. front = (self. front + 1) % len(self. data)
 self. size -1return answer
def enqueue(self, e):
  """Add an element to the back of queue."""
 if self. size == len(self. data):
   self. resize(2 * len(self.data)) # double the array size
 avail = (self. front + self. size) % len(self. data)
 self. data[avail] = eself. size += 1
```

```
def dequeue(self): T
 """Remove and return the first element of the queue (i.e., FIFO).
 Raise Empty exception if the queue is empty.
 if self. is empty():
   raise Empty('Queue is empty')
 answer = self. data[self. front]self. data[self. front] = None # help garbage collection
 self. front = (self. front + 1) % len(self. data)
 self. size -1return answer
def enqueue(self, e):
  """Add an element to the back of queue."""
 if self. size == len(self. data):
   self. resize(2 * len(self.data)) # double the array size
 avail = (self._front + self._size) % len(self._data)self. data[avail] = eself. size += 1def resize(self, cap):
                                       # we assume cap \gt = len(self)"""Resize to a new list of capacity >= len(self)."""
 old = self. data# keep track of existing list
 self. data = [None] * cap
                                       # allocate list with new capacity
 walk = self. front
 for k in range(self. size): # only consider existing elements
   self. data[k] = old[walk] # intentionally shift indices
   walk = (1 + walk) % len(old) # use old size as modulus
 self. front = \theta# front has been realigned
```